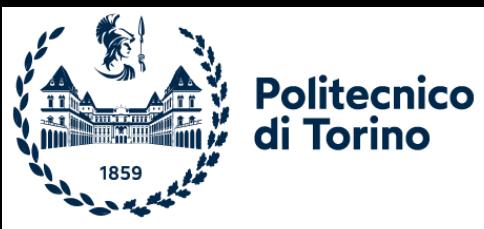

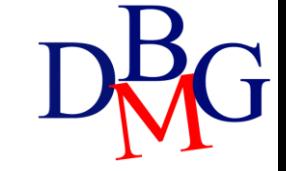

# SQL language: basics

### SQL language: basics

- ➢SQL Language
- ➢Language Instruction
- ➢Sample notation and database
- ➢SELECT Statement
- ➢Aggregate Functions
- ➢Operator GROUP BY

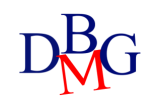

- A language for managing relational databases
	- Structured Query Language
- SQL provides commands to
	- define the schema of a relational database
	- read and write data
	- define the schema of derived tables
	- define user access privileges
	- manage transactions
- The SQL language may be used in two ways
	- interactive
	- compiled
		- a host language encapsulates the SQL commands
		- SQL commands can be distinguished from the host language commands by means of appropriate syntactic mechanisms

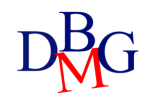

- SQL is a *set-level* language
	- operators are applied to relations (tables)
	- the result is always a relation (table)
- SQL is a *declarative* language
	- it describes *what to do* and not how to do it
	- it has a higher level of abstraction compared to traditional programming languages

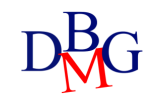

# SQL instructions

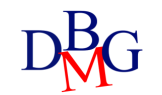

- Can be divided into
	- DML (Data Manipulation Language)
		- language for querying and updating the data
	- DDL (Data Definition Language)
		- language for defining the database structure

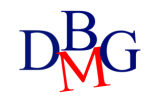

#### Data Manipulation Language

- To query a database in order to extract data of interest
	- SELECT
- To modify a database instance
	- INSERT: insertion of new information into a table
	- UPDATE: update of the information in the database
	- DELETE: cancellazione di dati obsoleti

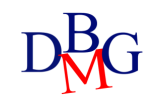

### Data Definition Language

- To define a database schema
	- creation, modification and deletion of tables: CREATE, ALTER, DROP TABLE
- To define derived tables
	- creation, modification and deletion of tables whose content is obtained from other database tables: CREATE, ALTER, DROP VIEW
- To define complementary data structures for efficiently retrieving the data
	- creation and deletion of indices: CREATE, DROP INDEX
- To define user access privileges
	- grant and revocation of privileges on resources: GRANT, REVOKE
- To define transactions
	- termination of a transaction: COMMIT, ROLLBACK

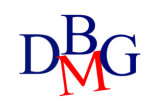

## Notation and example database

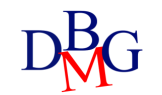

### Syntax of SQL commands

- Notation
	- language keywords
		- upper case, dark blue color
	- variable terms
		- italic font
- Grammar
	- angle brackets <>
		- to isolate a syntactic term
	- square brackets []
		- the enclosed term is optional
	- braces { }
		- the enclosed term may not appear or may be repeated an arbitrary number of items
	- vertical bar |
		- a term must be chosen among the options separated by the vertical bars

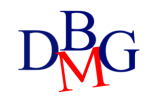

#### Example database: Supply-Product

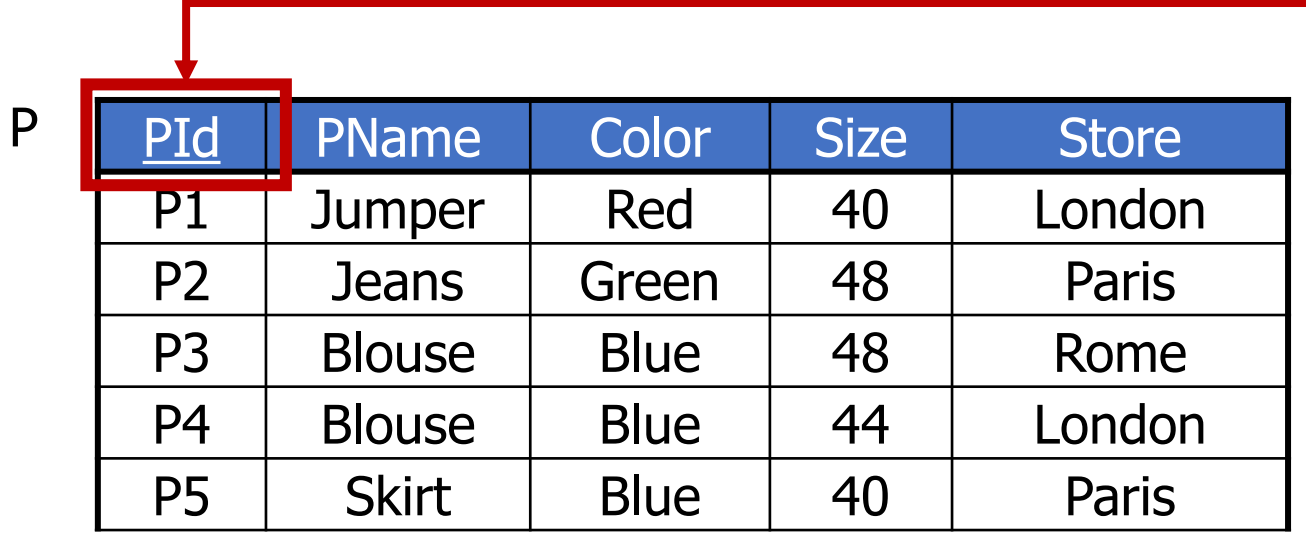

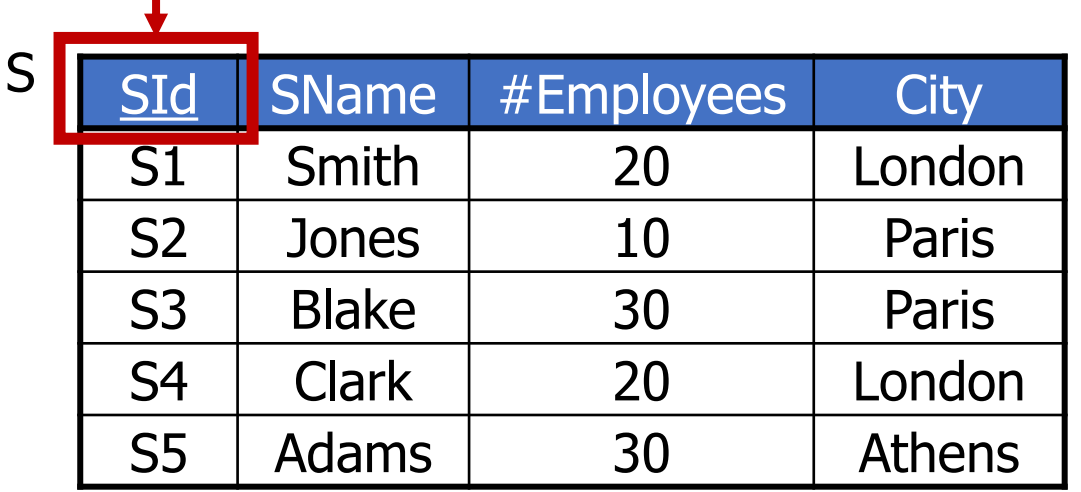

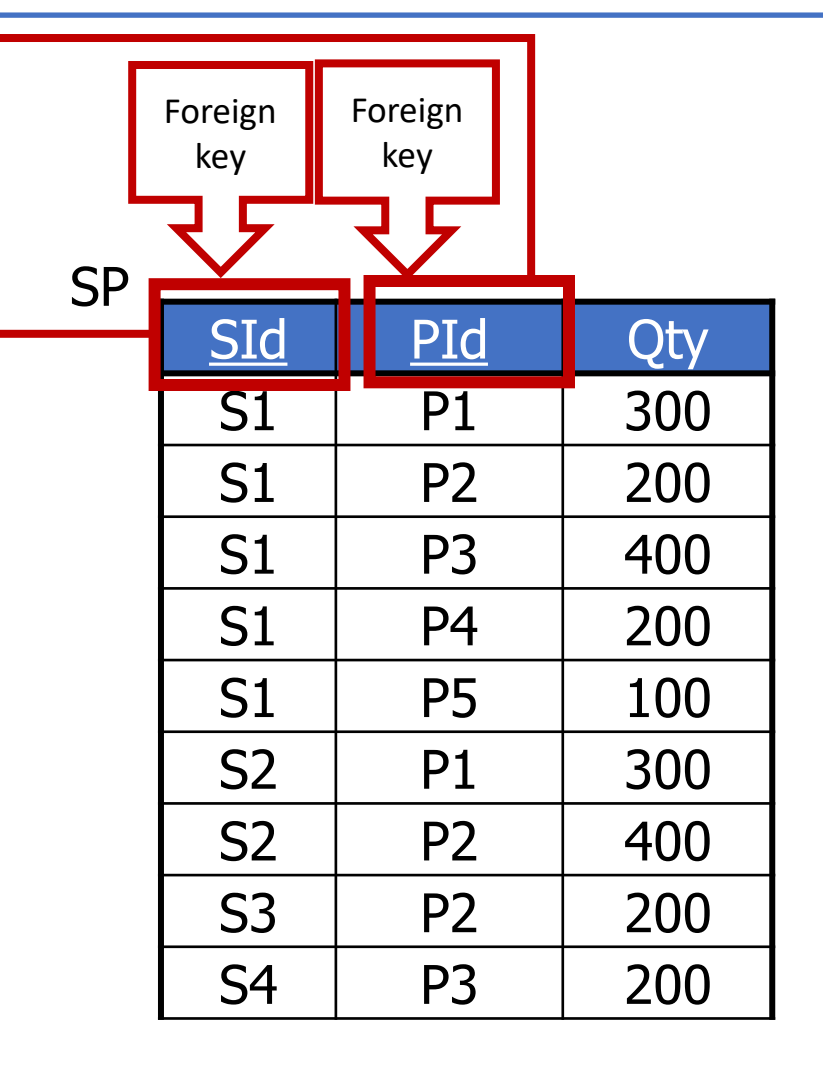

#### Example database: Supply-Product

- Supplier and part DB
	- table P describes the available products
		- primary key: PId
	- table S describes the suppliers
		- primary key: SId
	- table SP describes supplies, by relating each product to the suppliers that provide it
		- primary key: (SId, PId)
		- PId: Foreign key (SP) REFERENCES PId(P)
		- Sid: Foreign key (SP) REFERENCES SId(S)

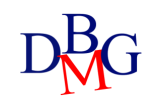

## The SELECT statement: basics

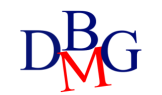

#### **SELECT**

SELECT [DISTINCT] *ListOfAttributesToDisplay* FROM *ListOfTablesToUse* [WHERE *TupleConditions* ] [GROUP BY *ListOfGroupingAttributes* ] [HAVING *AggregateConditions* ] [ORDER BY *ListOfOrderingAttributes* ]

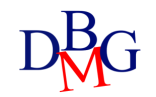

### Basic SELECT (no.1)

• Find the codes and the number of employees of the suppliers based in Paris

> SELECT SId, #Employees FROM S WHERE City='Paris';

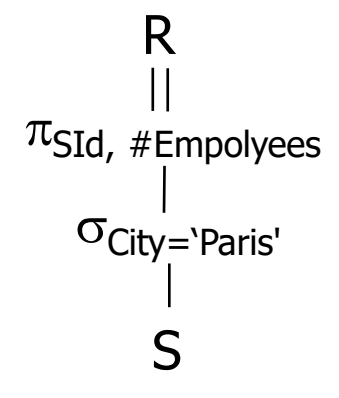

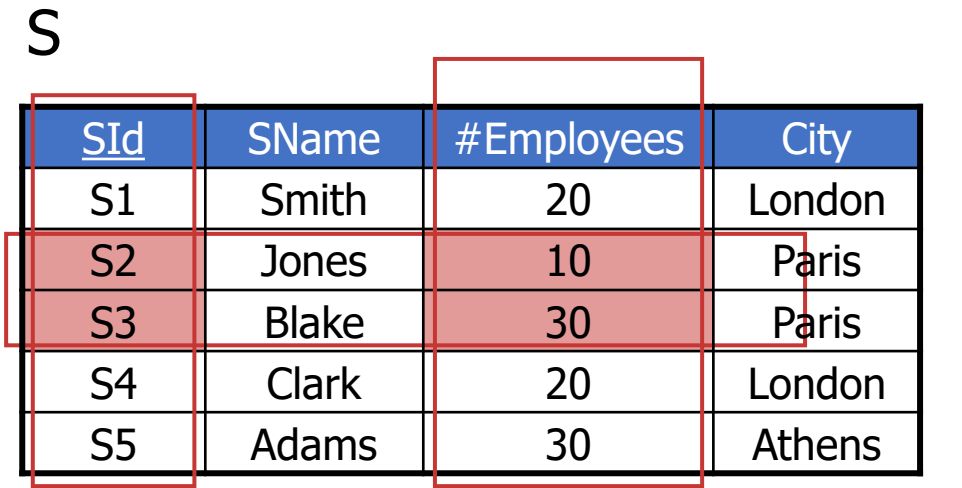

SId #Employees S2 10 S3 30 R

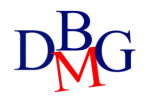

#### Basic SELECT (no.2)

• Find the codes of all products in the database

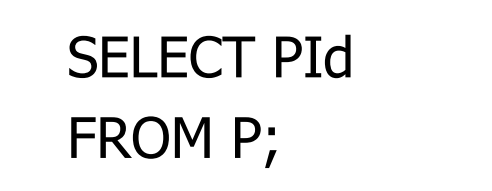

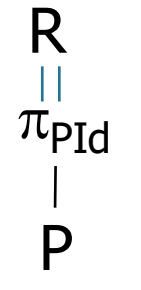

#### P

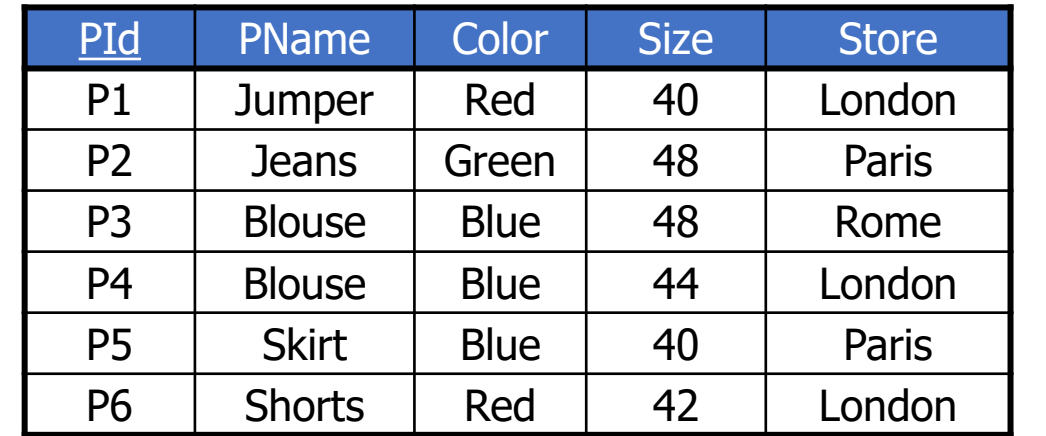

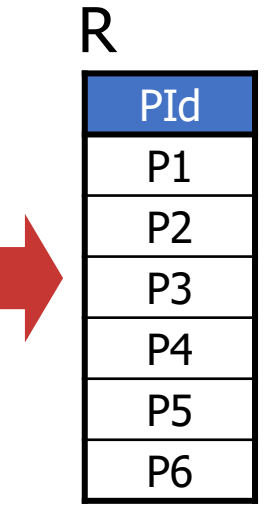

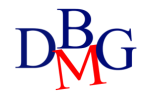

#### Basic SELECT (no.3)

• Find the codes of the products supplied by at least one supplier

SP SId PId Qty S1 | P1 | 300  $S1$  | P2 | 200  $S1$  | P3 | 400  $S1$  | P4 | 200  $S1$  | P5 | 100 S1 | P6 | 100 S2 | P1 | 300  $S2$  | P2 | 400  $S3$  | P2 | 200  $S4$  | P3 | 200  $S4$  | P4 | 300  $S4$  | P5 | 400

SELECT PId FROM SP;

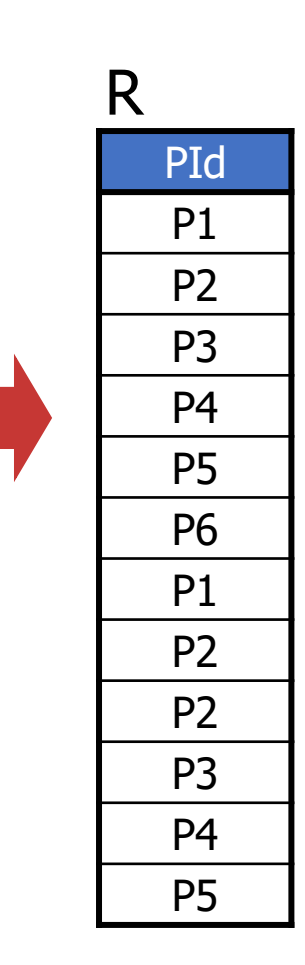

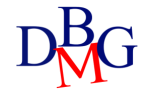

### Basic SELECT (no.3)

• Find the codes of the products supplied by at least one supplier

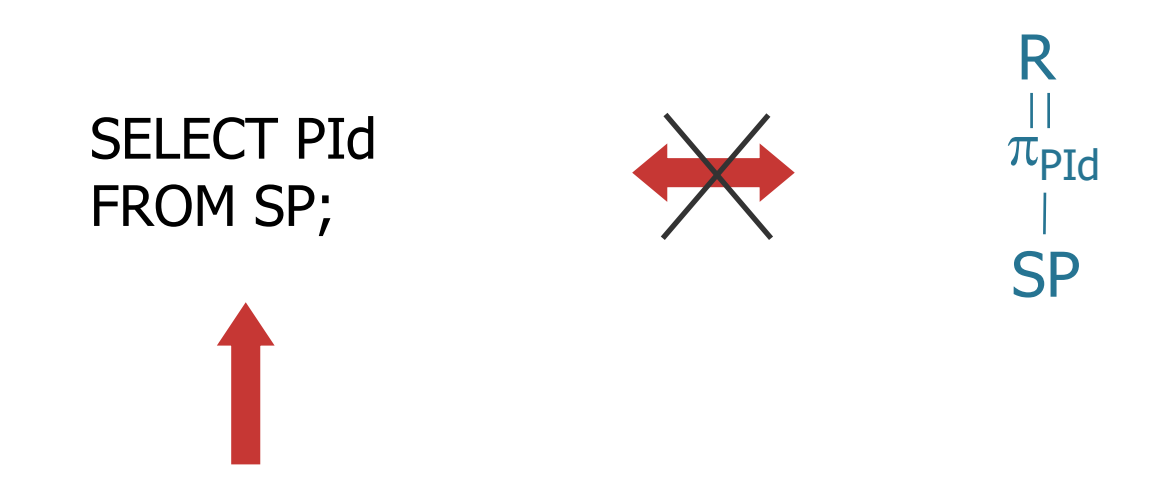

• It does not eliminate duplicates

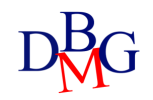

#### Elimination of duplicates: DISTINCT

- DISTINCT keyword allows the elimination of duplicates
- Find the codes of the *distinct* products supplied by at least one supplier SP

SELECT DISTINCT PId FROM SP;

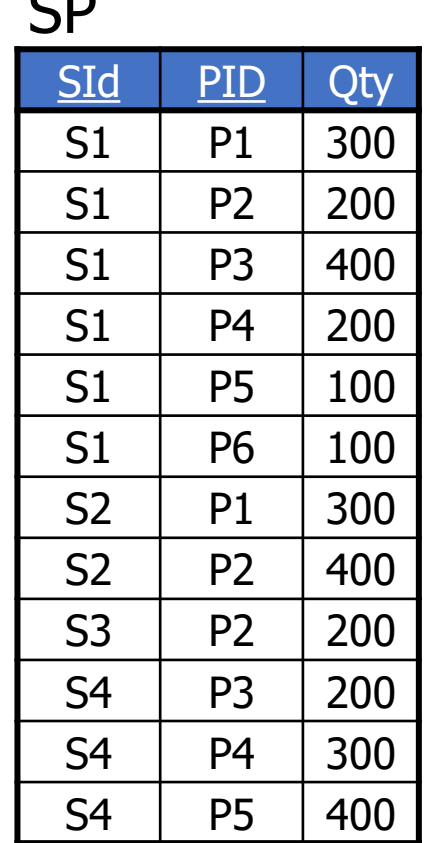

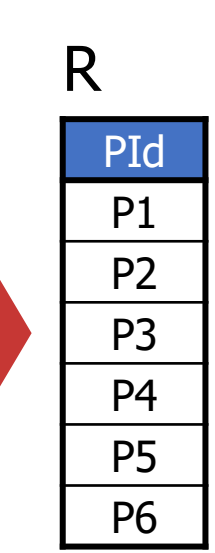

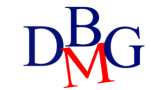

#### Selection of all information

• Find all information related to products

```
R
SELECT *
FROM P;
SELECT PId, PName, Color, Size, Store
FROM P;
     PId PName Color Size Store
     P1 Jumper Red | 40 | London
     P2 | Jeans | Green | 48 | Paris
     P3 Blouse Blue 48 Rome
     P4 Blouse Blue 44 London
     P5 | Skirt | Blue | 40 | Paris
     P6 Shorts Red | 42 | London
          or
```
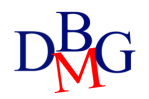

#### Selection with an expression

• Find the codes of the products and the sizes expressed with the US standard

> SELECT PId, Size-14 [AS USSize] FROM P;

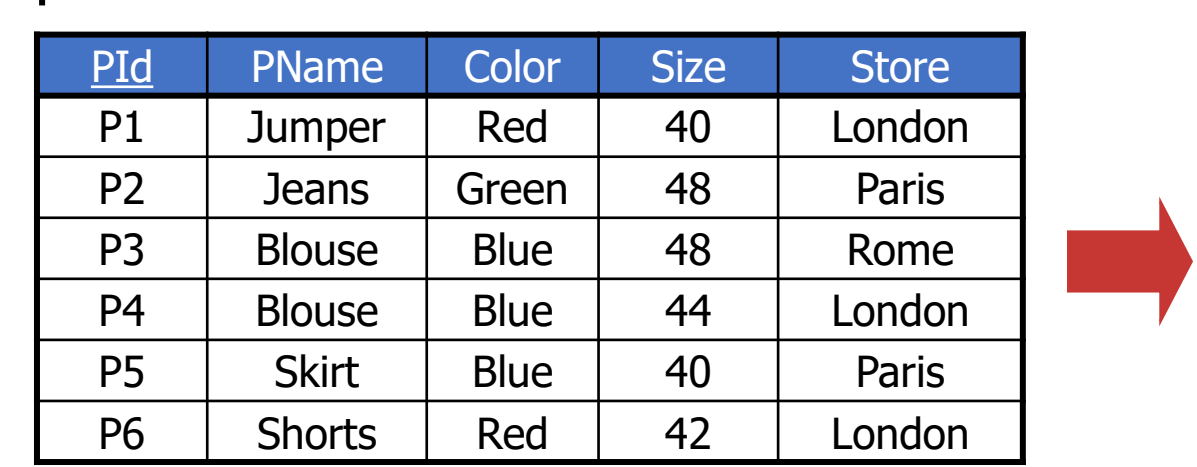

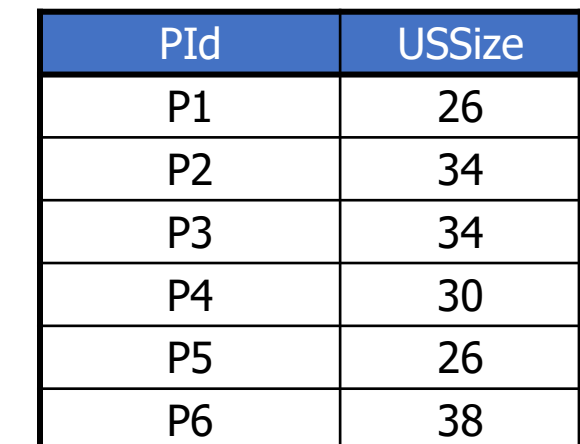

R

- Definition of a new *temporary* column for the computed expression
	- the name of the temporary column may be defined by means of the AS keyword

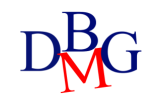

P

The WHERE clause

- It allows expressing selection conditions applied to each tuple individually
- A Boolean expression composed by one or more predicates
- Simple predicates
	- comparison between attributes and constants
	- text search
	- NULL values

#### The WHERE clause (no.1)

• Find the codes of the suppliers based in Paris

SELECT SId FROM S WHERE City='Paris';

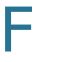

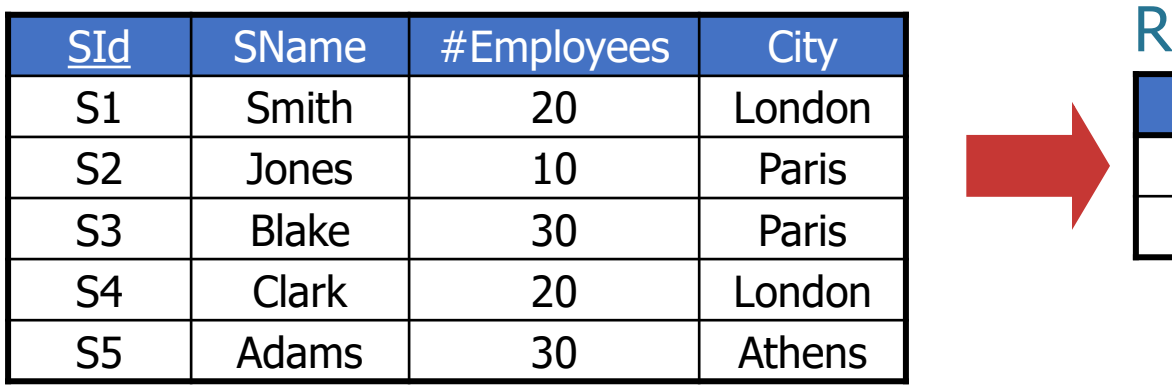

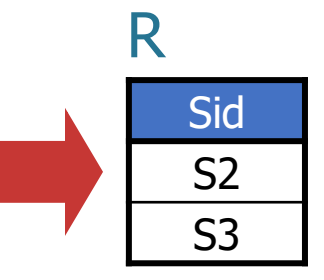

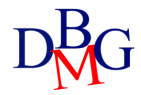

### The WHERE clause (no.2)

• Find the codes and the number of employees of the suppliers that are not based in Paris

> SELECT SId, #Employees FROM S WHERE City<>'Paris';

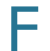

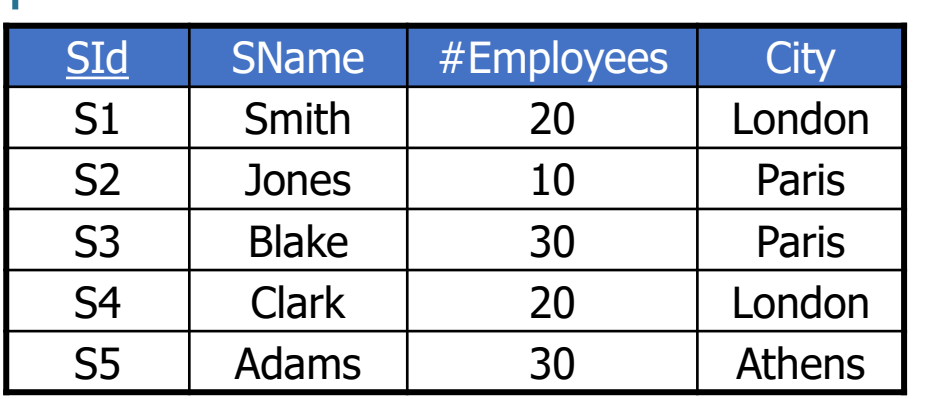

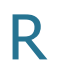

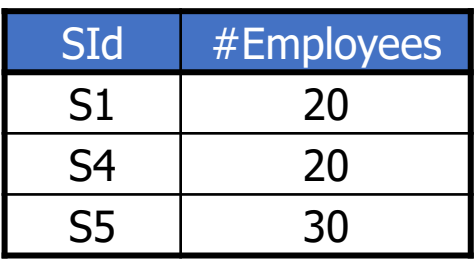

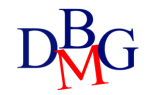

#### Boolean expressions (no.1)

• Find the codes of the suppliers based in Paris that have more than 20 employees

> SELECT SId FROM S WHERE City='Paris' AND #Employees>20;

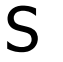

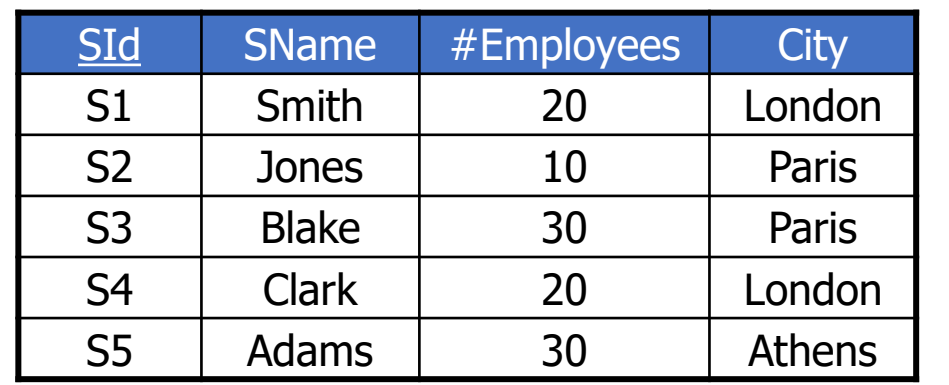

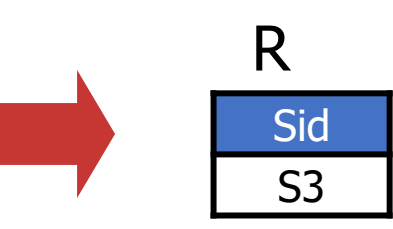

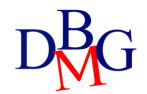

#### Boolean expressions (no.2)

• Find the codes and the number of employees of the suppliers based in Paris or London

> SELECT SId, #Employees FROM S WHERE City='Paris' OR City='London';

#### S

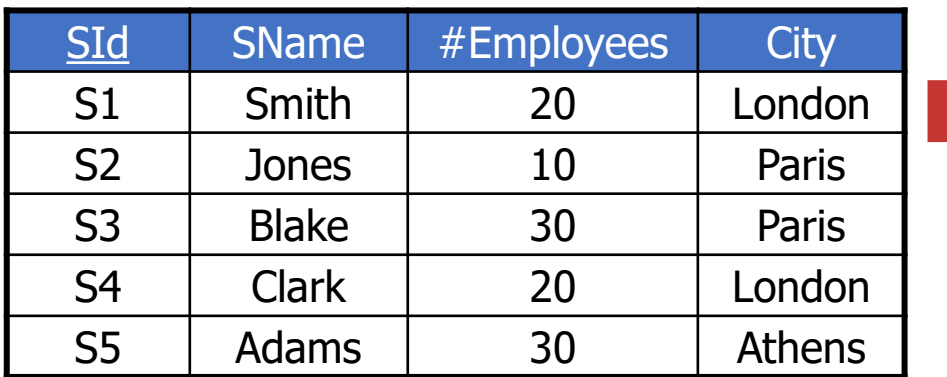

#### R

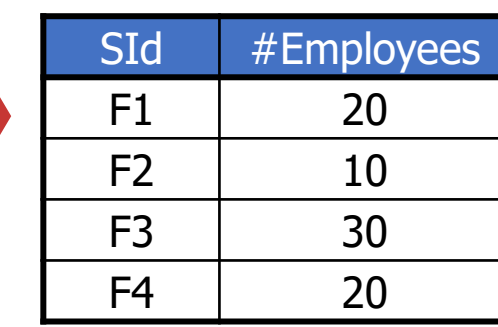

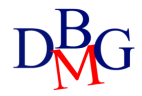

#### Boolean expressions (no.3)

- Find the codes and the number of employees of the suppliers based in Paris and in London
	- the query may not be satisfied
		- each supplier has only one city

#### S

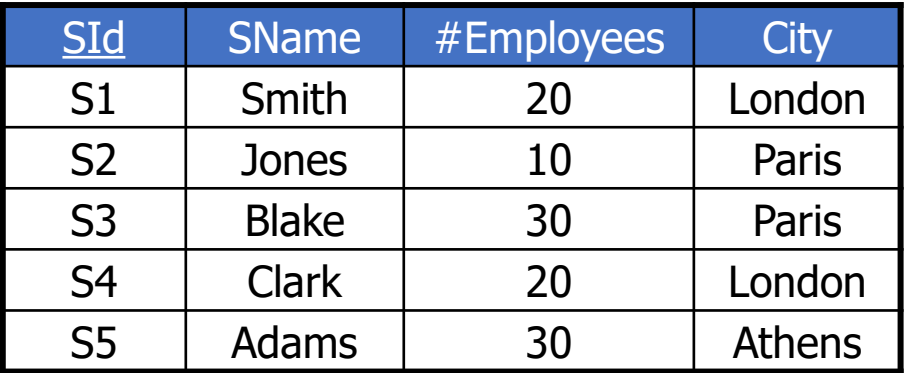

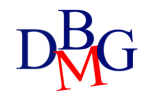

#### Text search

#### • LIKE operator *AttributeName* LIKE *CharacterString*

- the \_ character represents a single arbitrary character (non-empty)
- the % character represents an arbitrary sequence of characters (possibly empty)

Find the codes and the names of the products whose name begins with the letter B

> SELECT PId, PName FROM P WHERE PName LIKE 'B%';

P

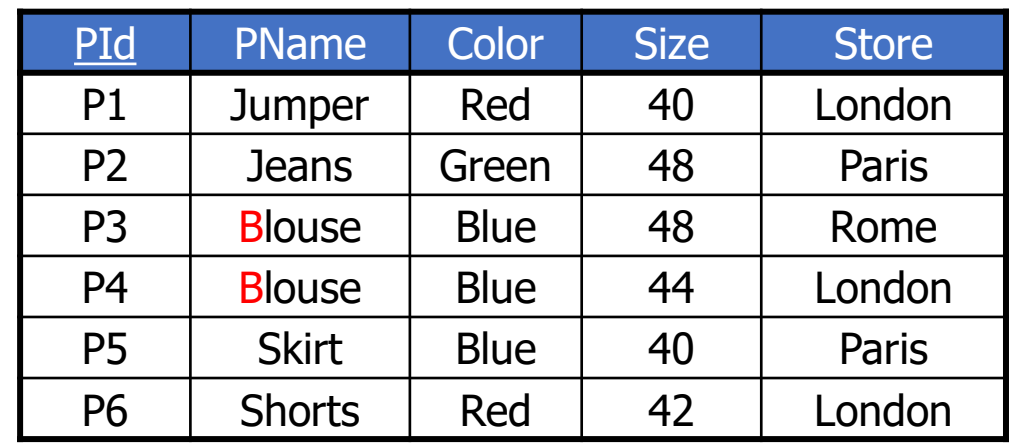

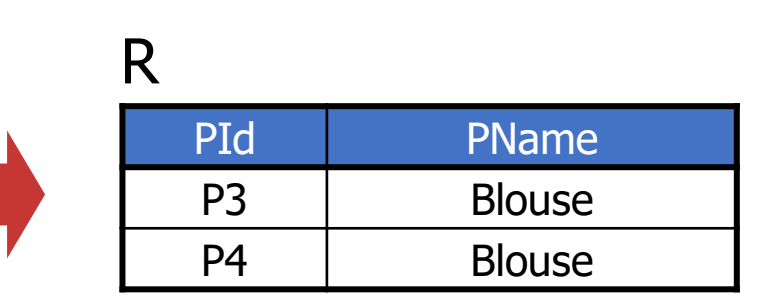

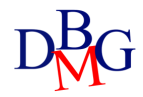

#### Text search (no.2)

- The Address attribute contains the string 'London' Address LIKE '%London%'
- The supplier identification number is 3 and
	- it is preceded by a single unknown character
	- it is exactly 2 characters long

#### SId LIKE '\_3'

• The Store attribute does not have an 'e' in the second position Store NOT LIKE ' e%'

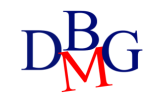

## Searching for NULL values

- IS special operator AttributeName IS [NOT] NULL
- With NULL values, any comparison predicate is false

#### Managing NULL values

• Find the codes and the names of products with a size greater than 44

```
SELECT PId, PName
FROM P
WHERE Size>44;
```
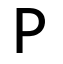

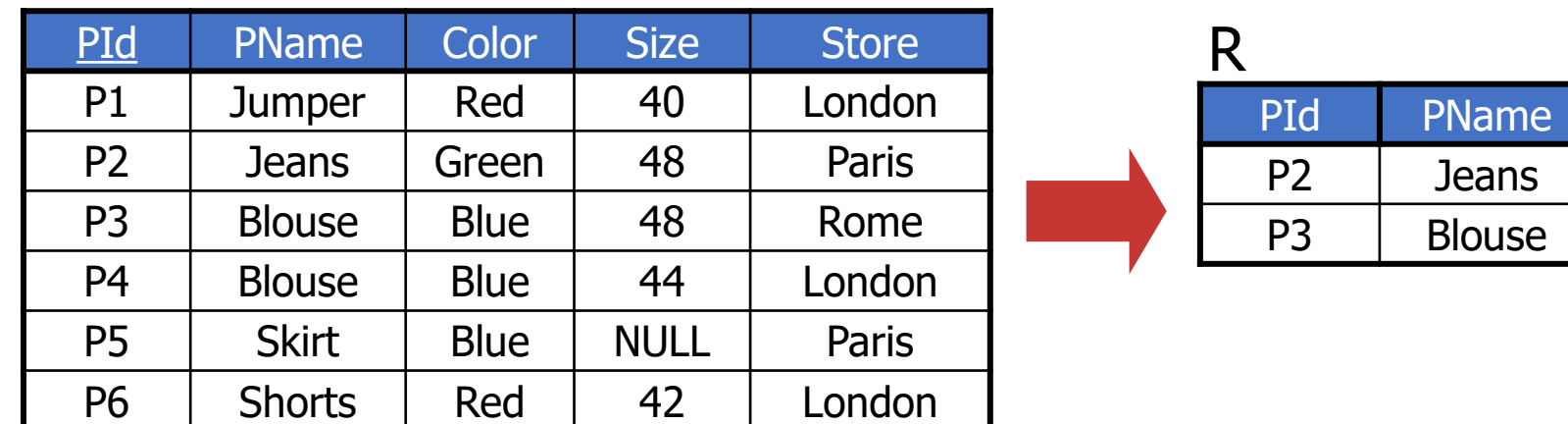

- The tuples with NULL size are not selected: the predicate Size>44 evaluates to false
- With NULL values, any comparison predicate is false

#### Searching for NULL values (no.1)

• Find the codes and the names of the products whose size is unknown

SELECT PId, PName FROM P WHERE Size IS NULL;

#### P

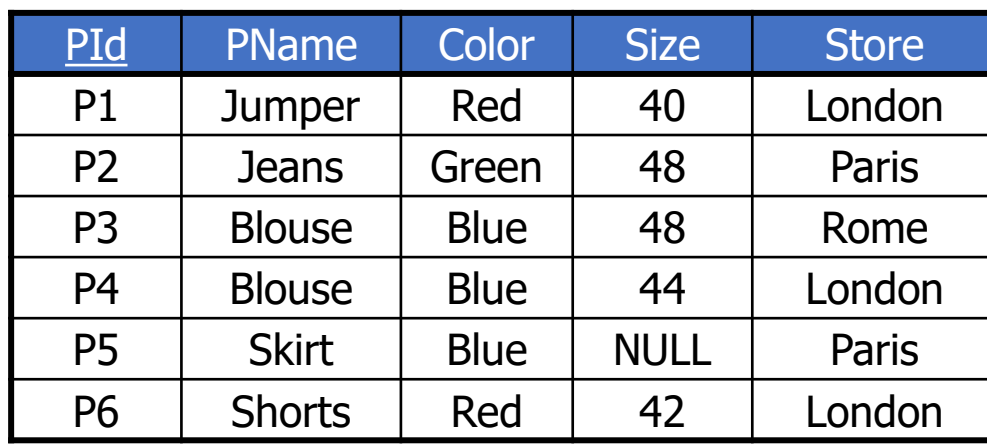

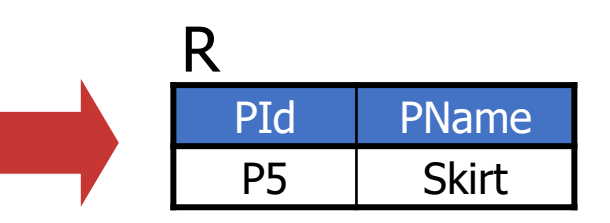

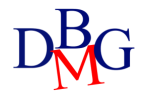

#### Searching for NULL values (no.2)

• Find the codes and the names of products with a size greater than 44, or that may have a size greater than 44

> SELECT PId, PName FROM P WHERE Size>44 OR Size IS NULL;

#### P

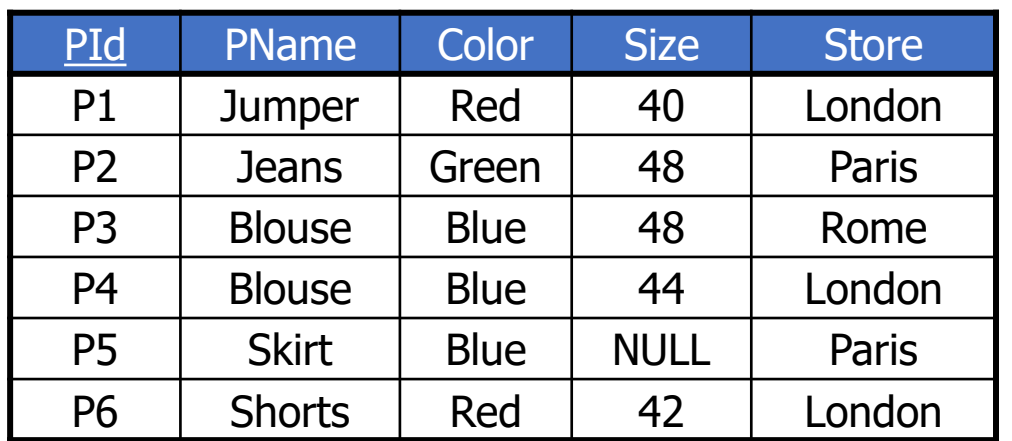

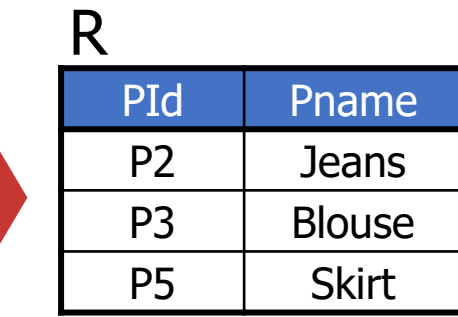

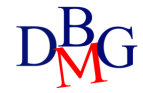

### **Result** ordering

- ORDER BY clause ORDER BY *AttributeName* [ASC | DESC] {, *AttributeName* [ASC | DESC]}
	- the default ordering is ascending
		- if DESC is not specified
	- the ordering attributes must appear in the SELECT clause
		- even implicitly (as in SELECT **\***)

### Result ordering (no.1)

• Find the codes of the products and their sizes, ordering the result by decreasing size

> SELECT PId, Size FROM P ORDER BY Size DESC;

P

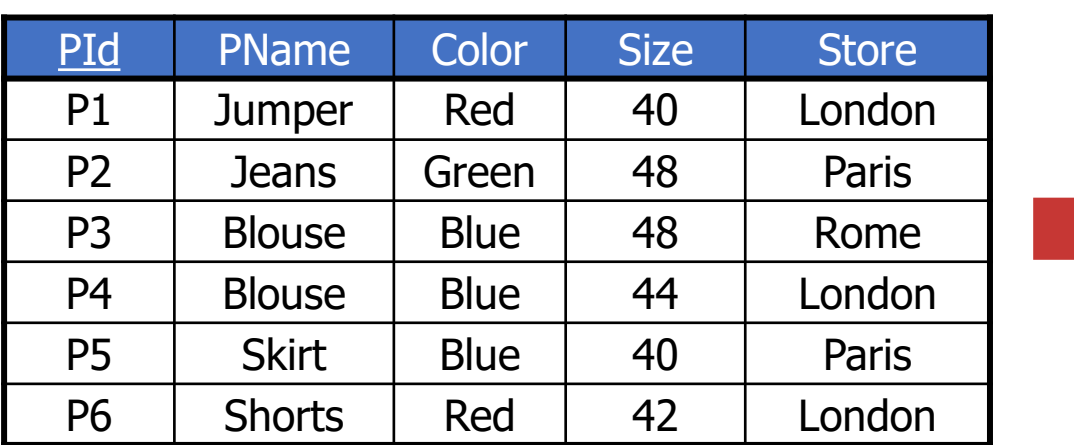

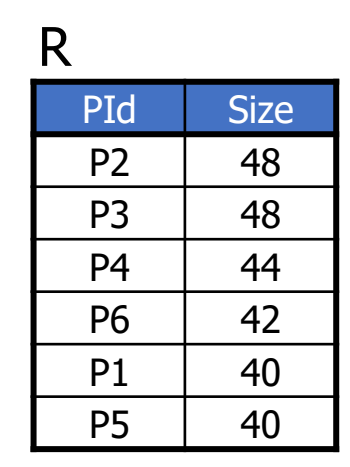

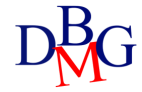
### Result ordering (no.2)

• Find all information related to the products, ordering the result by increasing name and decreasing size

SELECT PId, PName, Color, Size, Store FROM P ORDER BY PName, Size DESC;

SELECT \* FROM P ORDER BY PName, Size DESC;

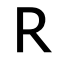

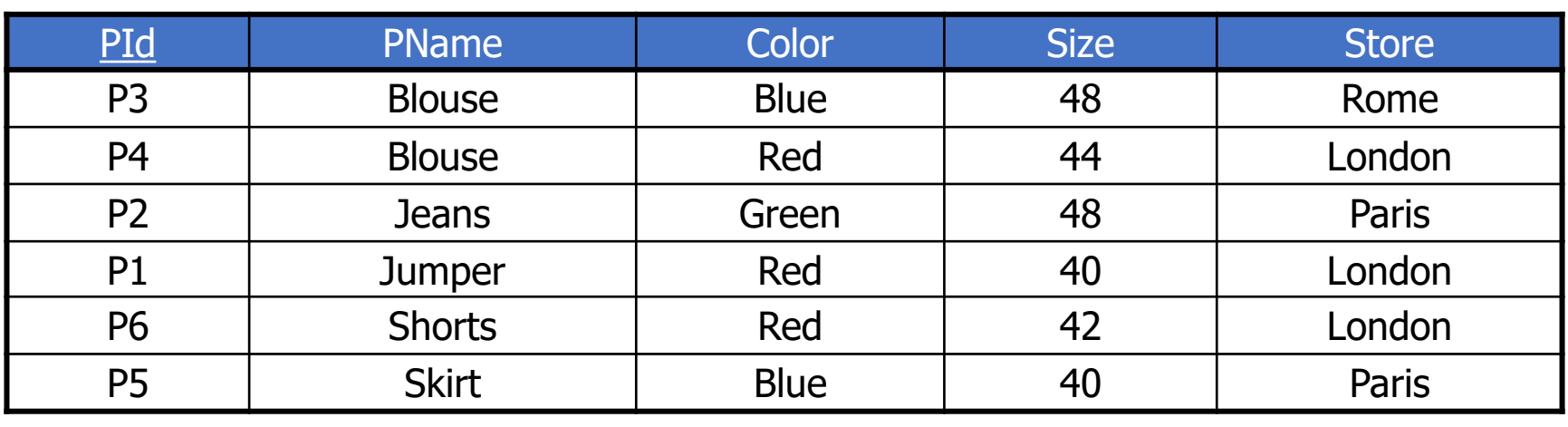

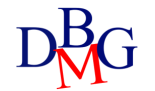

### Result ordering (no.3)

• Find the codes of the products and the sizes expressed with the US standard, ordering the result by increasing size

> SELECT PId, Size-14 AS USSize FROM P ORDER BY USSize;

#### P

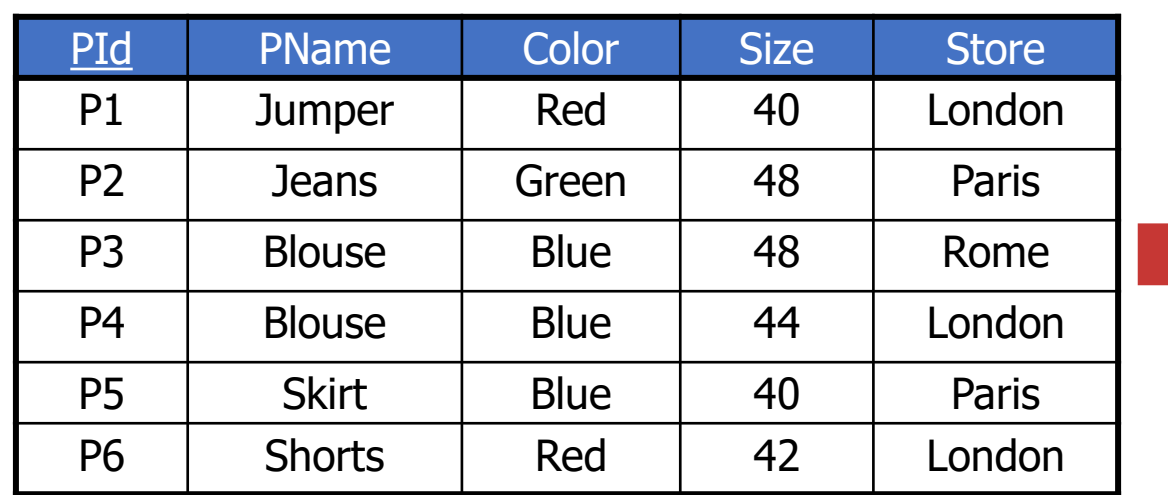

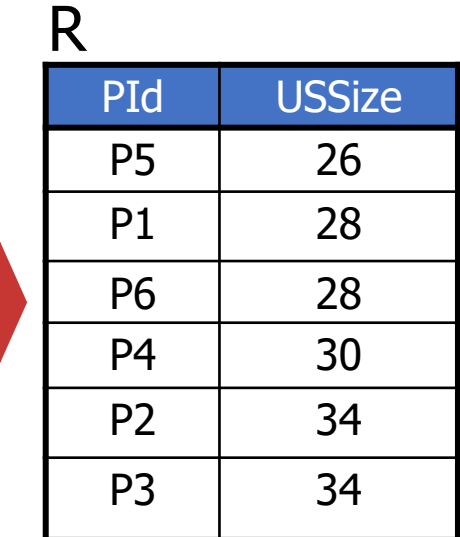

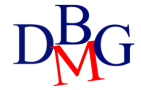

Join

- Defined by the FROM and WHERE clauses
- The result and efficiency of the query
	- are independent of the order of the tables in the FROM clause
	- are independent of the predicate order in the WHERE clause
	- the optimal execution order is selected by the DBMS (optimizer module)
- FROM clause with N Tables
	- at least N-1 join conditions in the WHERE clause

• Find the names of the suppliers that provide product P2

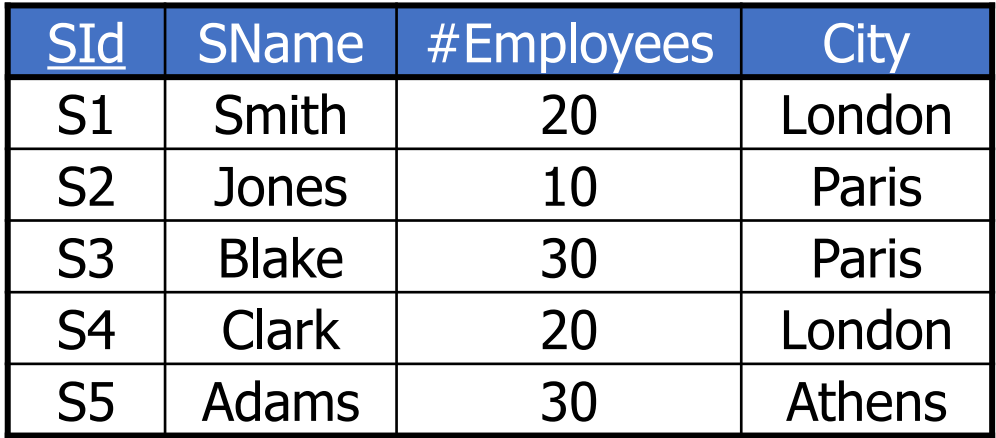

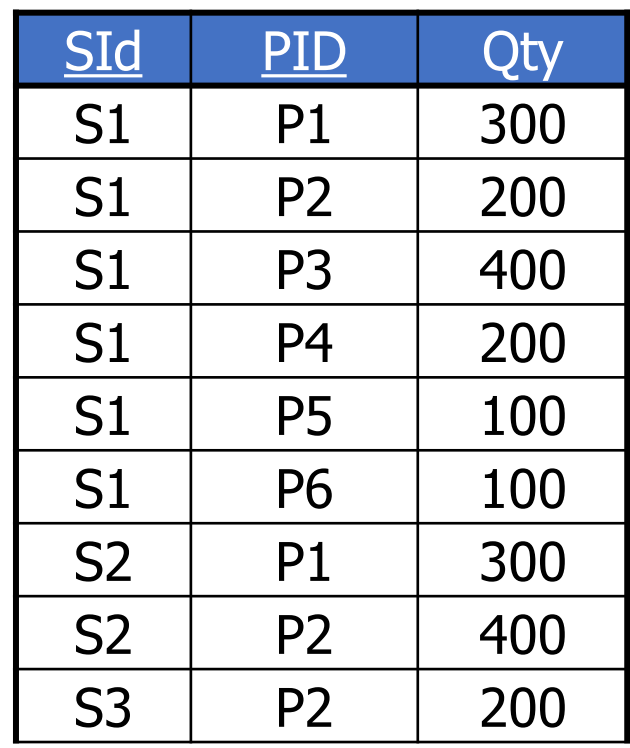

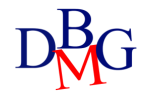

### Cartesian product

• Find the names of the suppliers that provide product P2

SELECT SName FROM S, SP ;

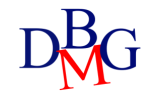

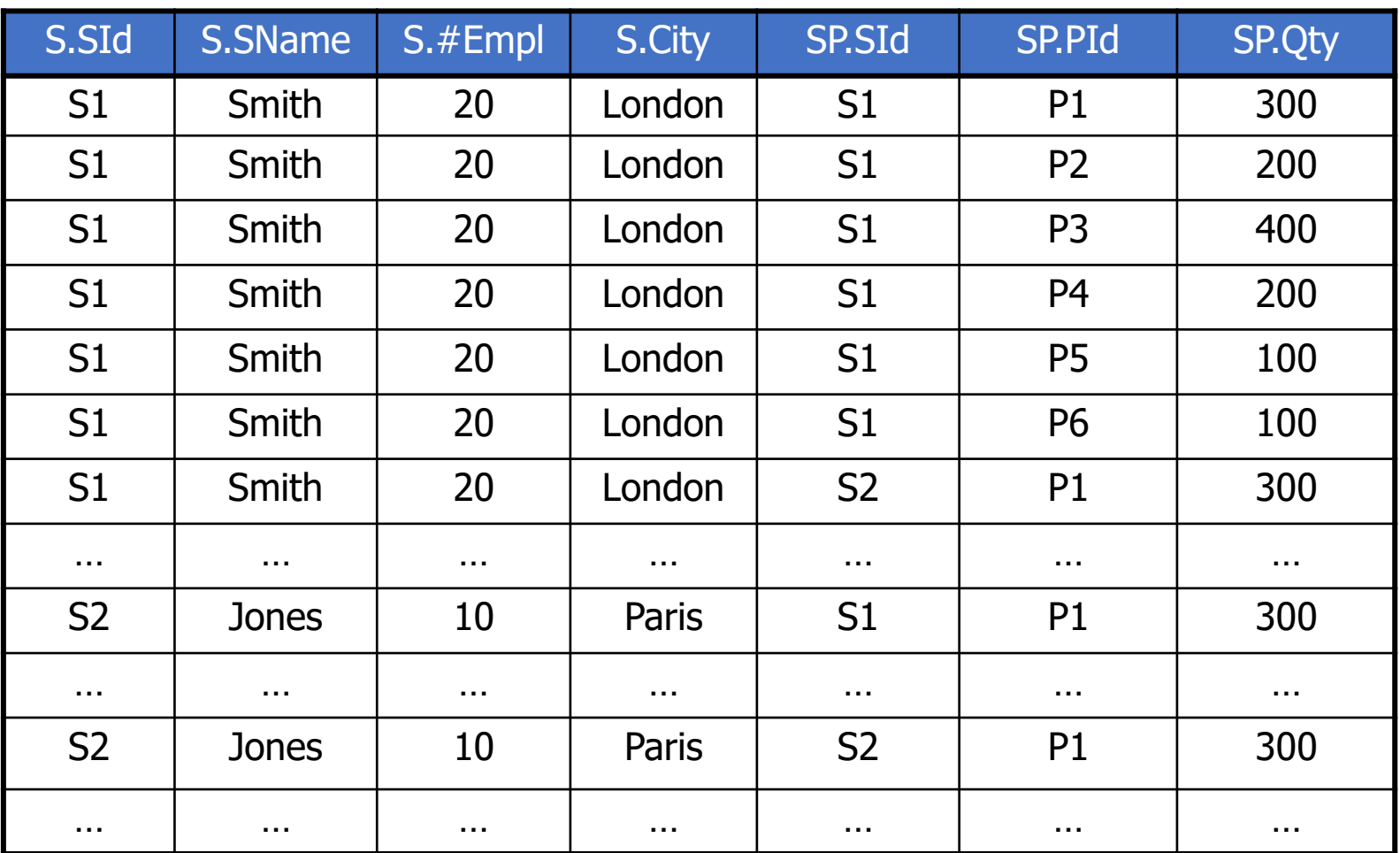

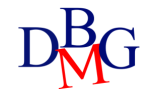

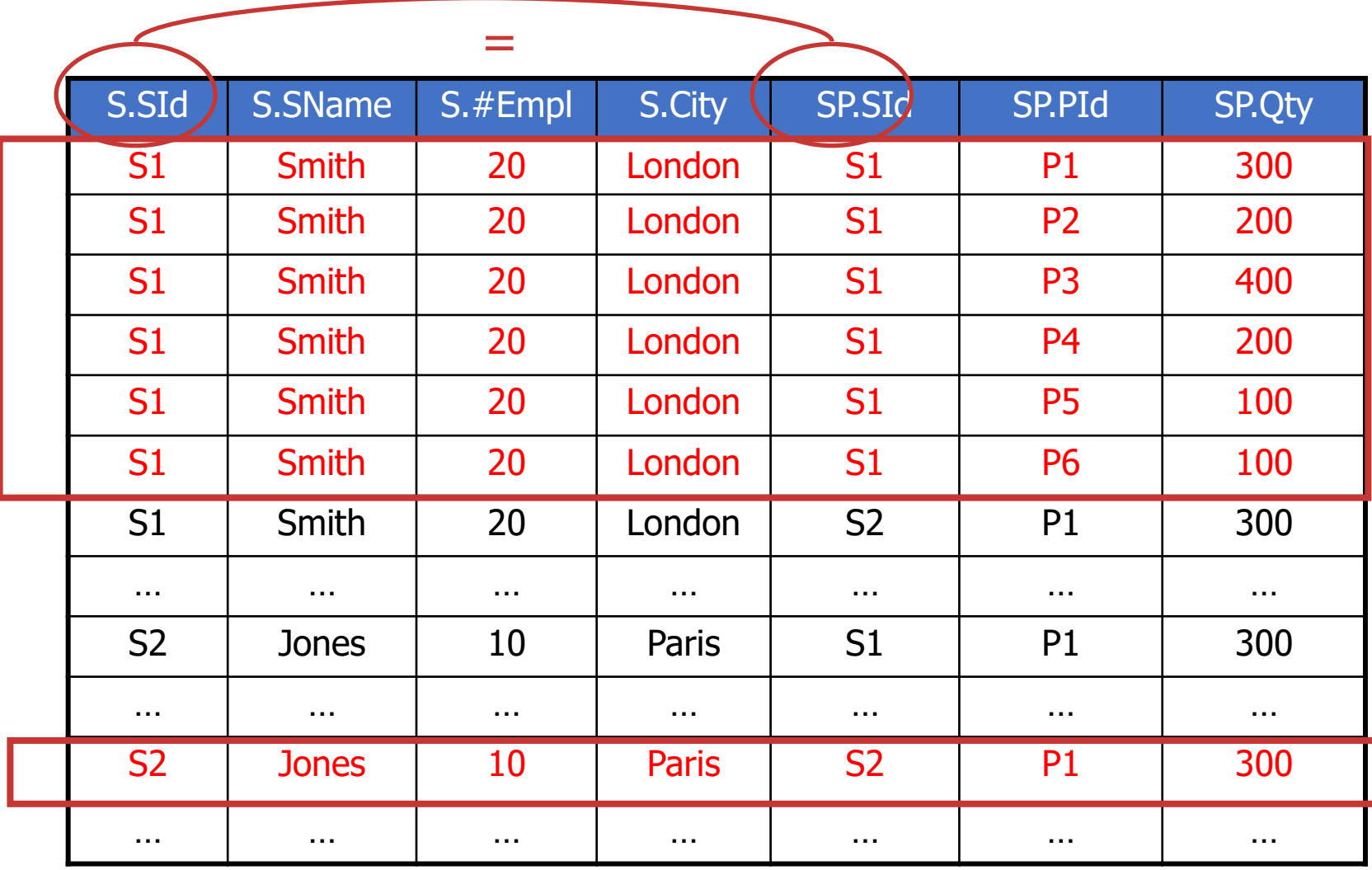

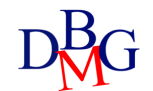

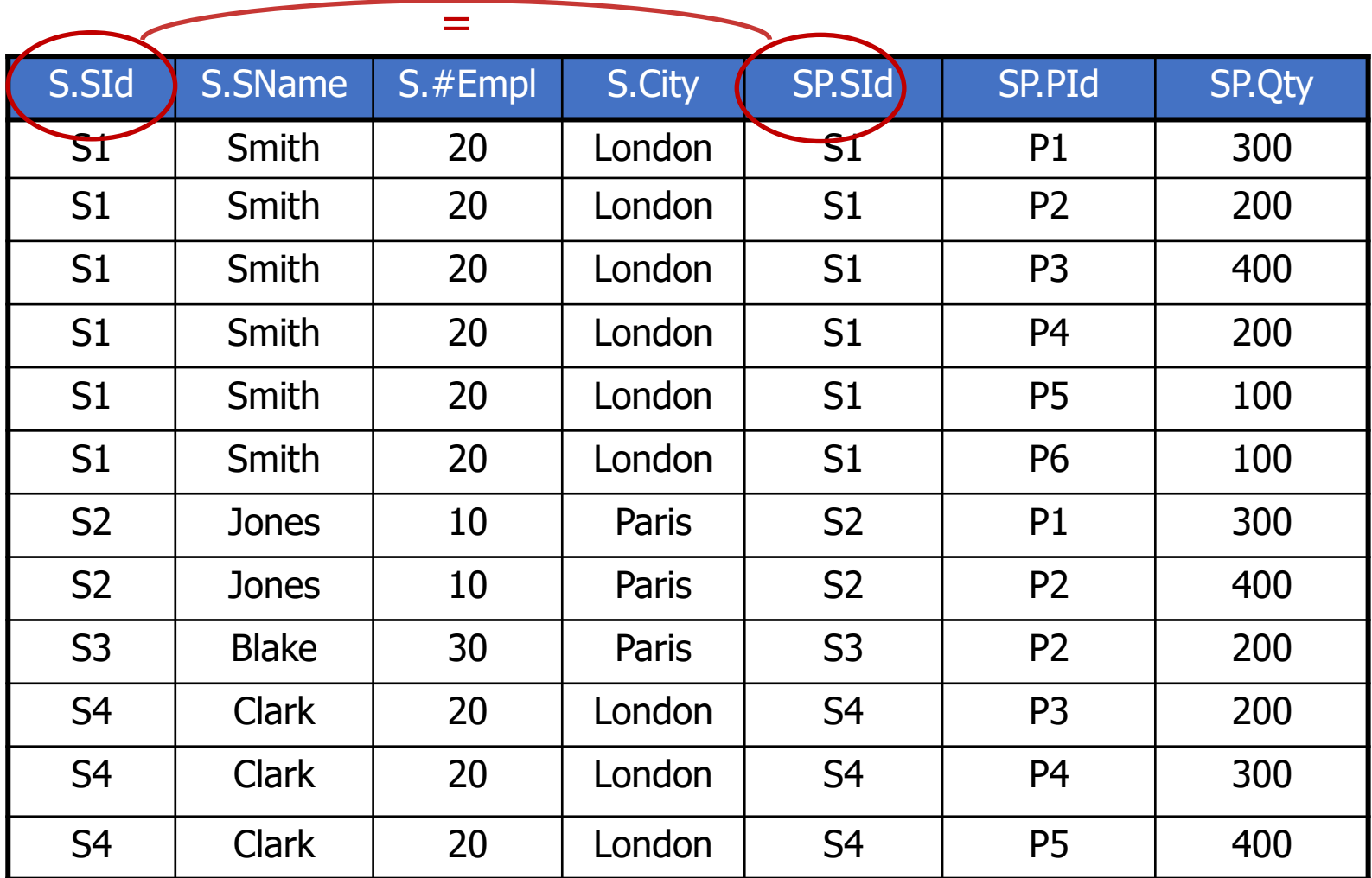

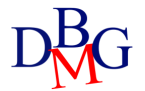

• Find the names of the suppliers that provide product P2

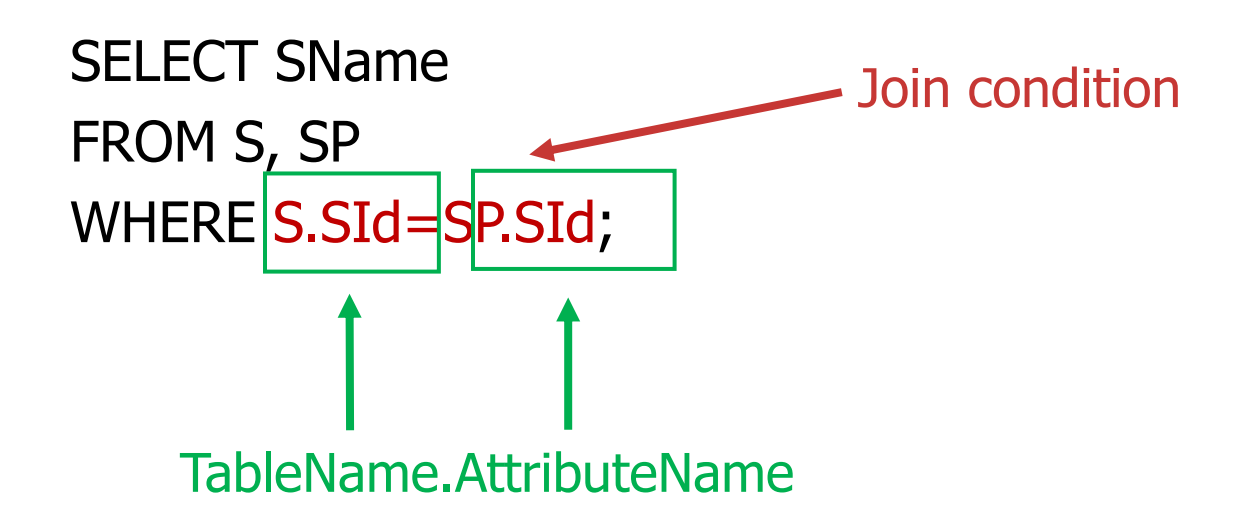

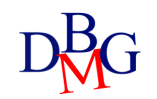

• Find the names of the suppliers that provide product P2

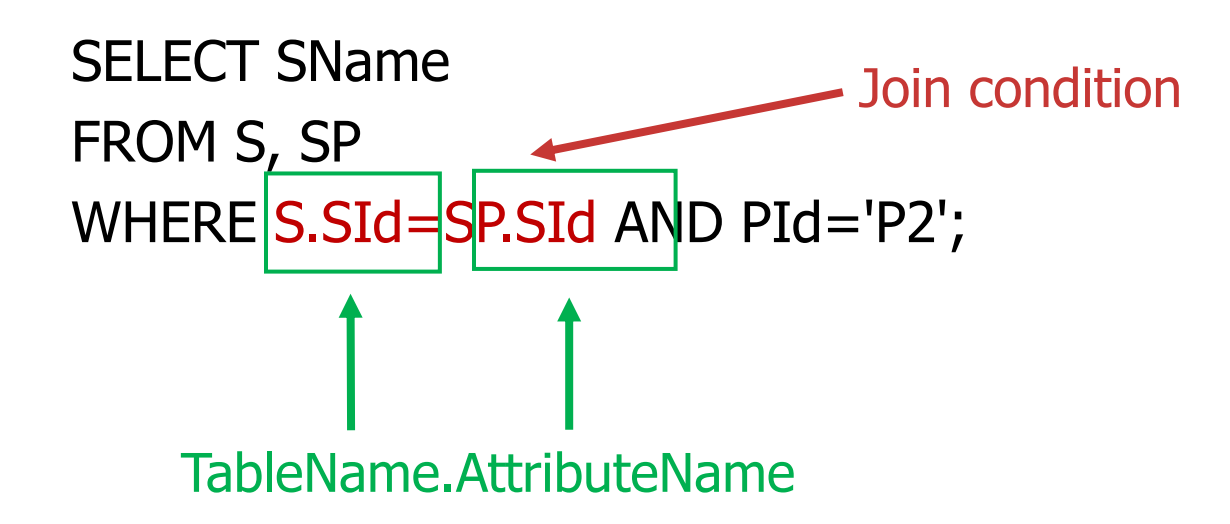

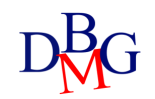

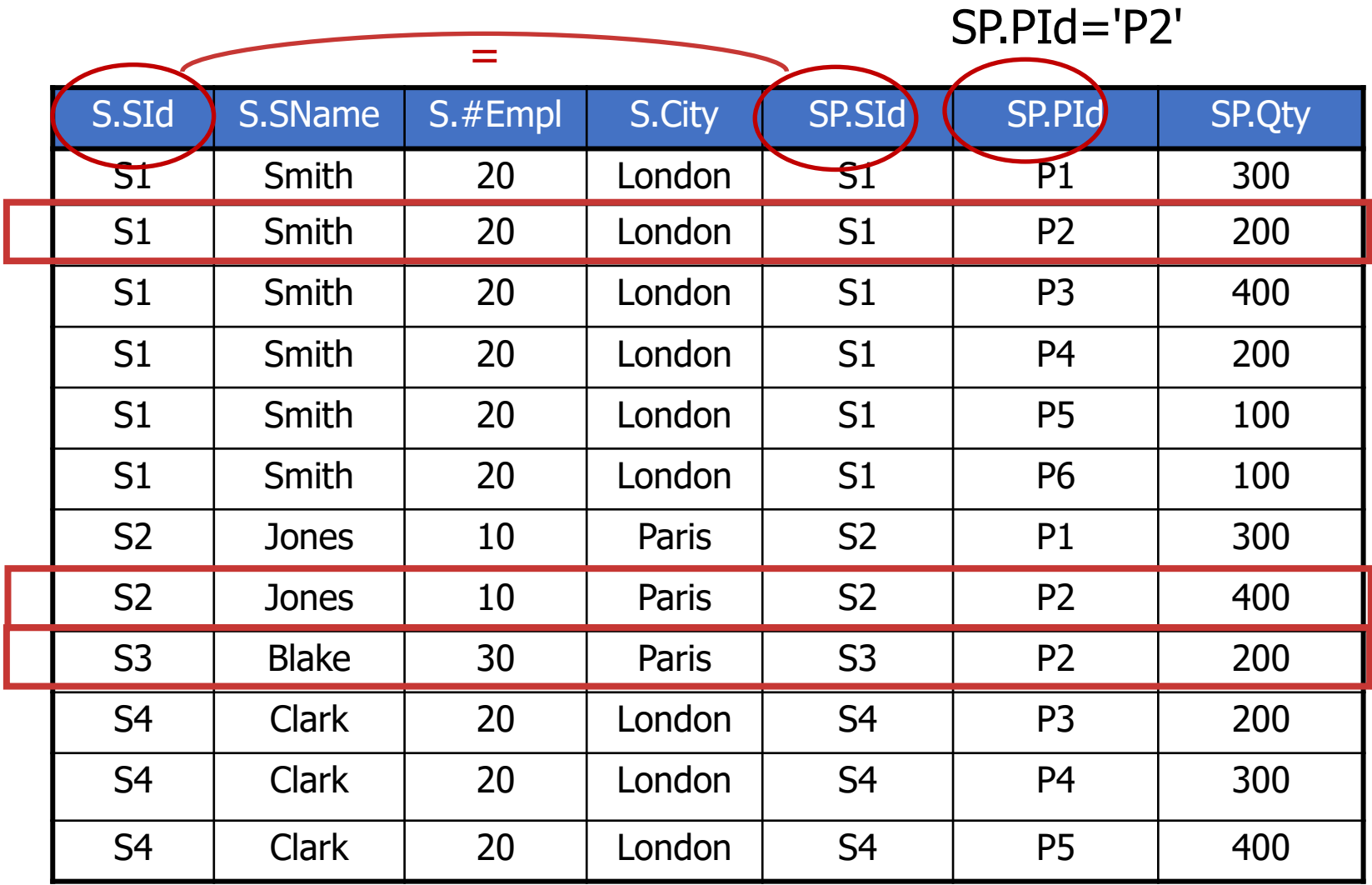

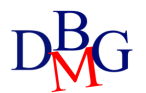

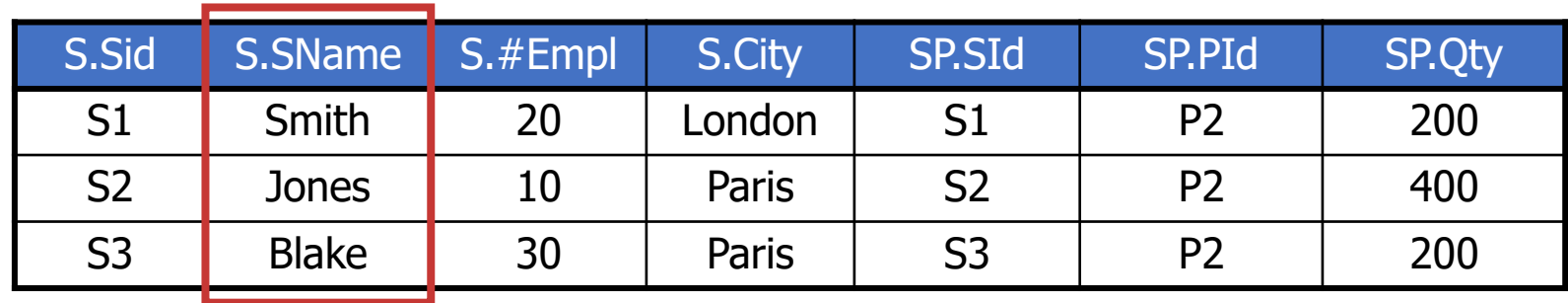

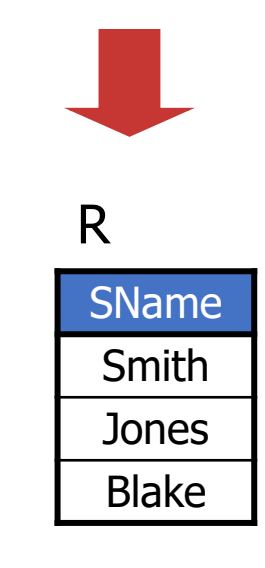

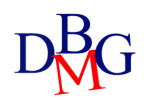

- Find the names of the suppliers that provide product P2
	- in relational algebra

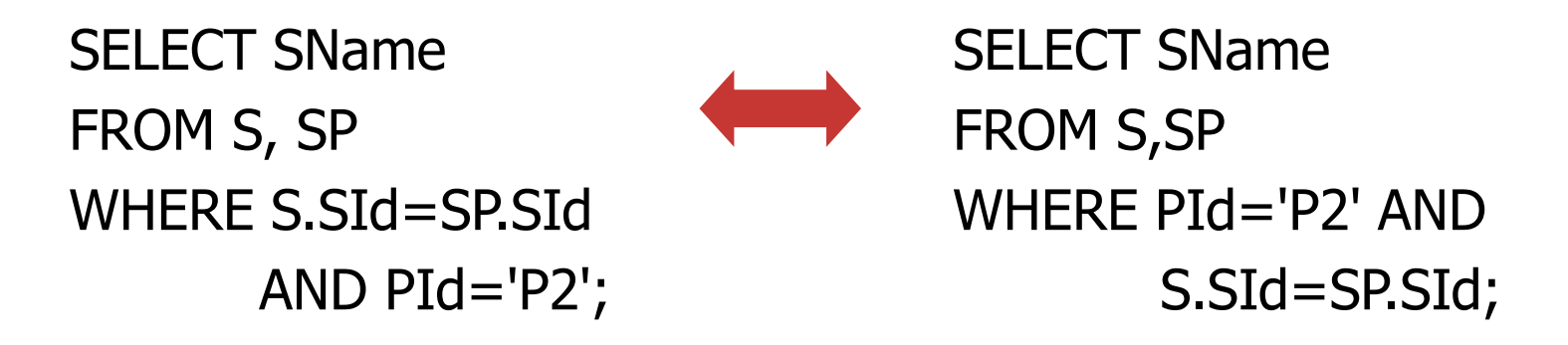

- The result and efficiency are independent
	- from the order of the predicates in the WHERE clause
	- from the order of the tables in the FROM clause

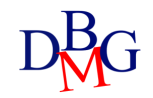

### SQL Declarability

- In relational algebra (procedural language) we define the order in which the operators are applied
- In SQL (declarative language) the best order is chosen by the optimizer independently
	- from the order of the conditions in the WHERE clause
	- from the order of the tables in the FROM clause

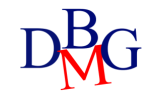

• Find the name of suppliers who provide at least one red product

SELECT SName FROM S, SP, P WHERE S.SId=SP.SId AND P.PId=SP.PId AND Color='Red';

- FROM Clause with N Tables
	- at least N-1 join conditions in the WHERE clause

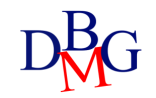

• Find the pairs of supplier codes such that both suppliers are based in the same city

### SELECT SX.SId, SY.SId FROM S AS SX, S AS SY WHERE SX.City=SY.City;

#### S AS SX

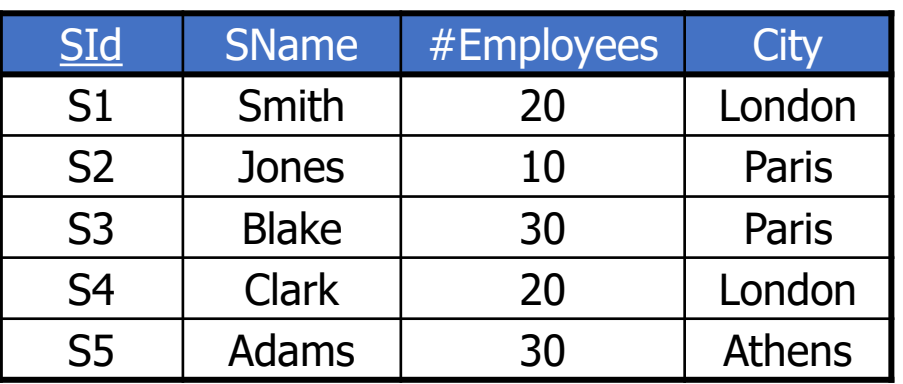

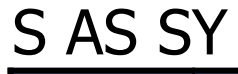

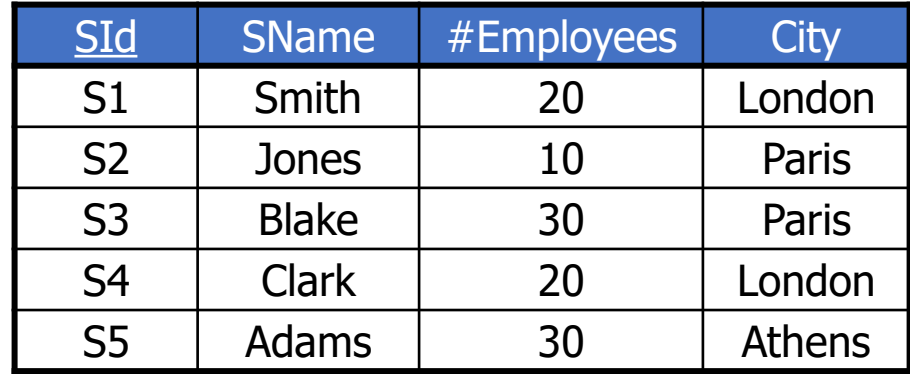

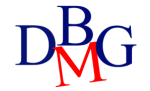

Find the pairs of supplier codes such that both suppliers are based in the same city

> SELECT SX.SId, SY.SId FROM S AS SX, S AS SY WHERE SX.City=SY.City;

R

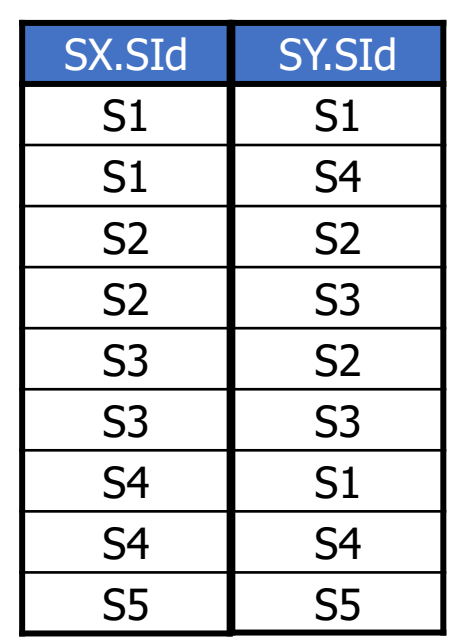

- The result includes
	- pairs of identical values
	- permutations of the same pairs of values

Find the pairs of supplier codes such that both suppliers are based in the same city

> SELECT SX.SId, SY.SId FROM S AS SX, S AS SY WHERE SX.City=SY.City AND  $SX.SId \Leftrightarrow SY.SId;$

• It removes pairs of identical values

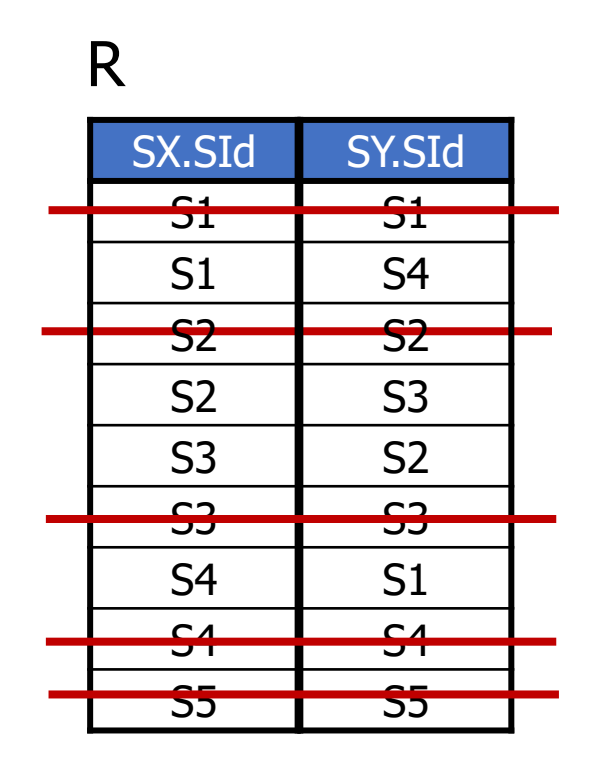

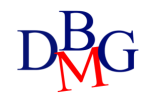

Find the pairs of supplier codes such that both suppliers are based in the same city

> SELECT SX.SId, SY.SId FROM S AS SX, S AS SY WHERE SX.City=SY.City AND SX.SId < SY.SId;

• It eliminates the permutations of the same pairs of values

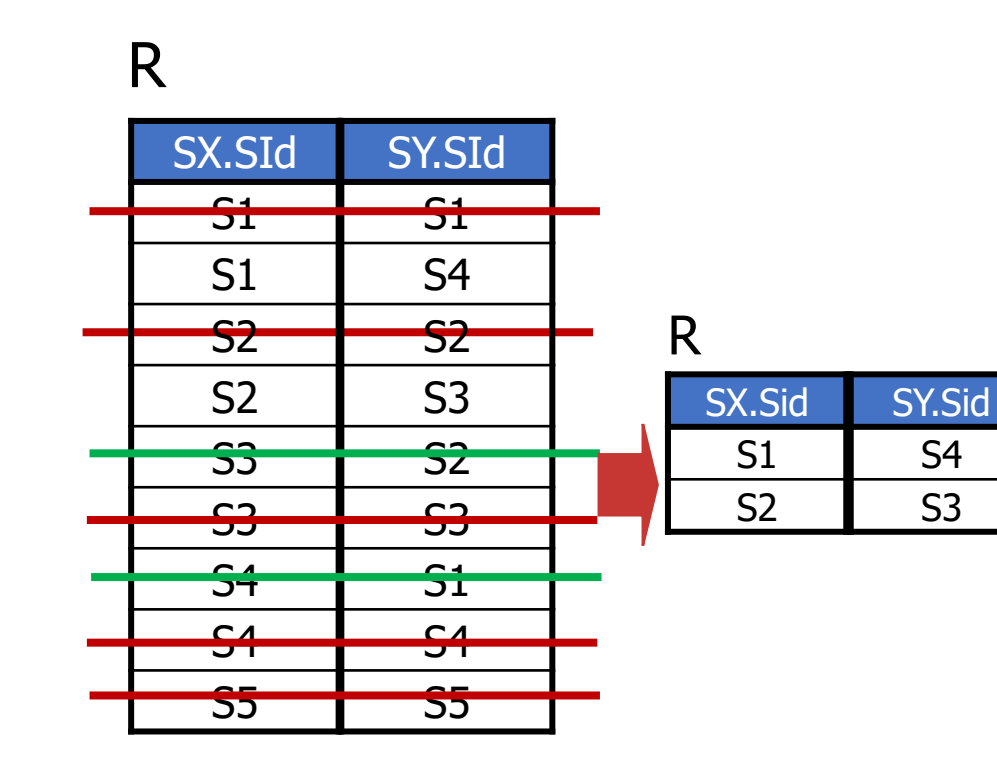

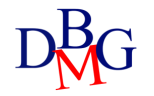

S4 S3

# Aggregate Functions

Introduction to SQL

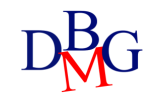

### Aggregate function

- It operates on a set of values
- It produces a single (aggregate) value as a result
- It is specified in the SELECT clause
	- non-aggregate attributes may not be specified at the same time
	- multiple aggregate functions may be specified simultaneously
- Aggregate functions are only evaluated once all predicates in the WHERE clause have been applied

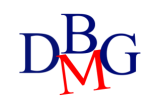

COUNT: count of elements in a given attribute

SUM: sum of values for a given attribute

AVG: average of values for a given attribute

MAX: maximum value of a given attribute

MIN: minimum value of a given attribute

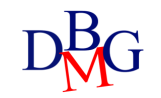

### **COUNT**

- Counts the number of elements in a set
	- rows in a table
	- (possibly distinct) values for one or more attributes

COUNT (<\*| [DISTINCT | ALL] ListOfAttributes >)}

• If the function argument is preceded by DISTINCT, it counts the number of distinct values of the argument

### The COUNT function (no.1)

• Find the number of suppliers

SELECT COUNT(**\***) FROM S;

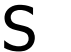

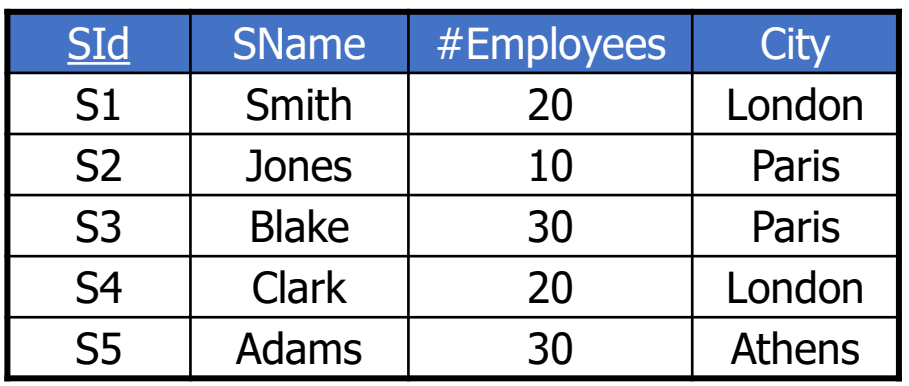

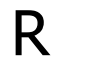

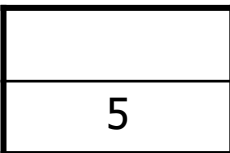

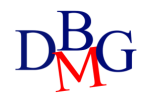

### The COUNT function (no.2)

• Find the number of suppliers that supply at least one product

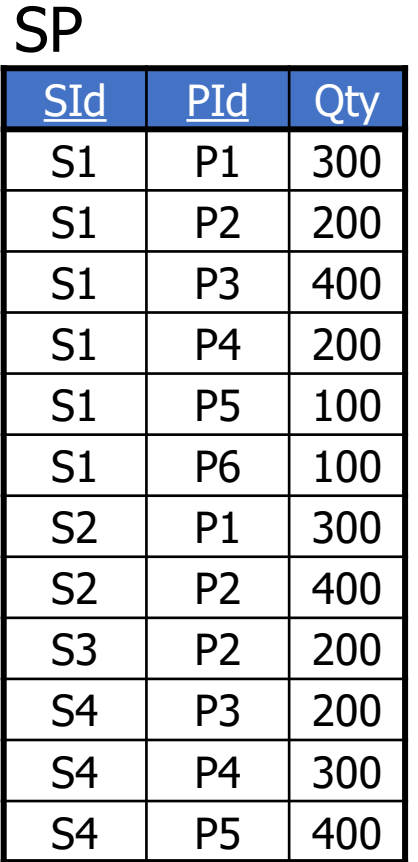

SELECT COUNT(**\***) FROM SP;

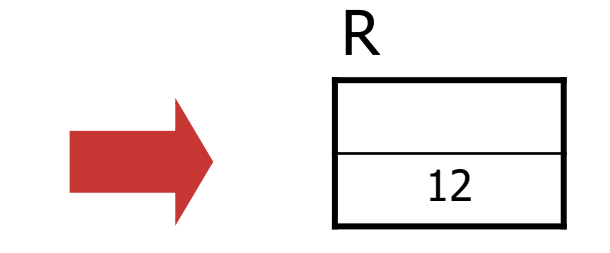

• It counts the number of supplied products, not the suppliers

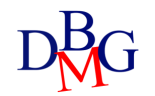

# The COUNT function (no.2)

• Find the number of suppliers that supply at least one product

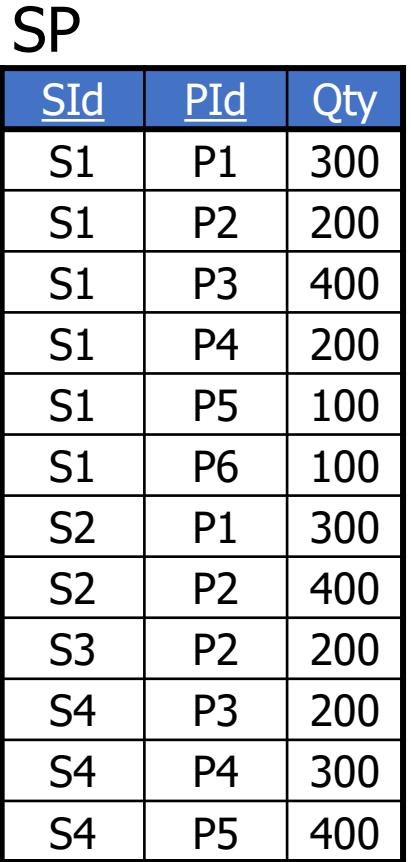

SELECT COUNT(SId) FROM SP;

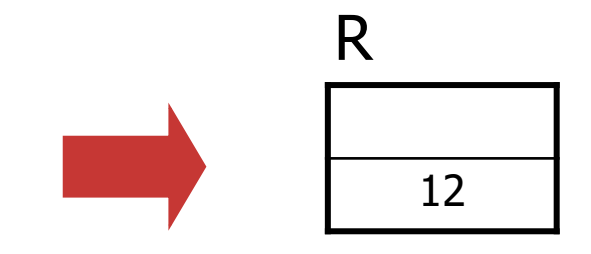

• It still counts the number of supplied products, not the suppliers

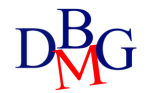

### The COUNT function (no.2)

• Trovare il numero di fornitori che hanno almeno una fornitura

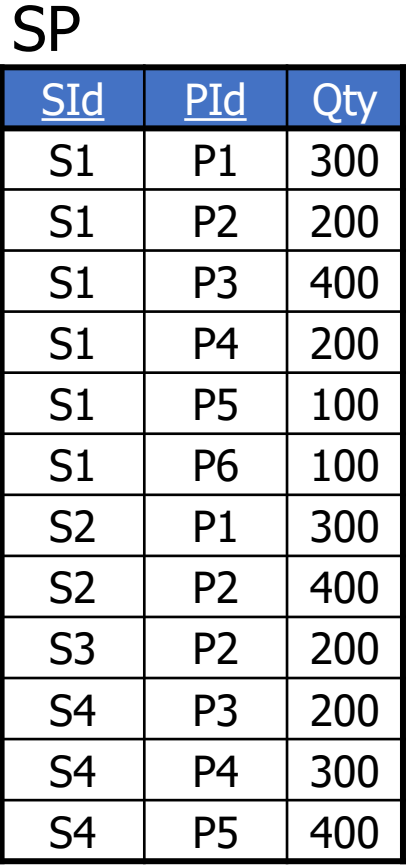

SELECT COUNT(DISTINCT SId) FROM SP;

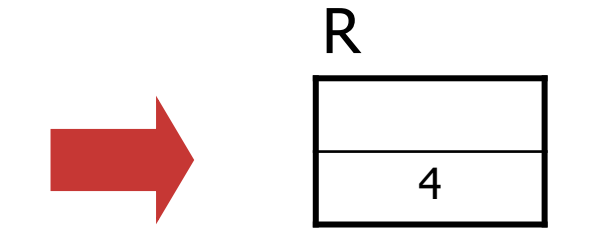

It counts the number of distinct suppliers

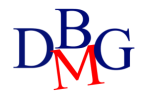

### Aggregate functions and WHERE

• Aggregate functions are only evaluated once all predicates in the WHERE clause have been applied

### Aggregate functions and WHERE

SP Find the number of suppliers providing product P2

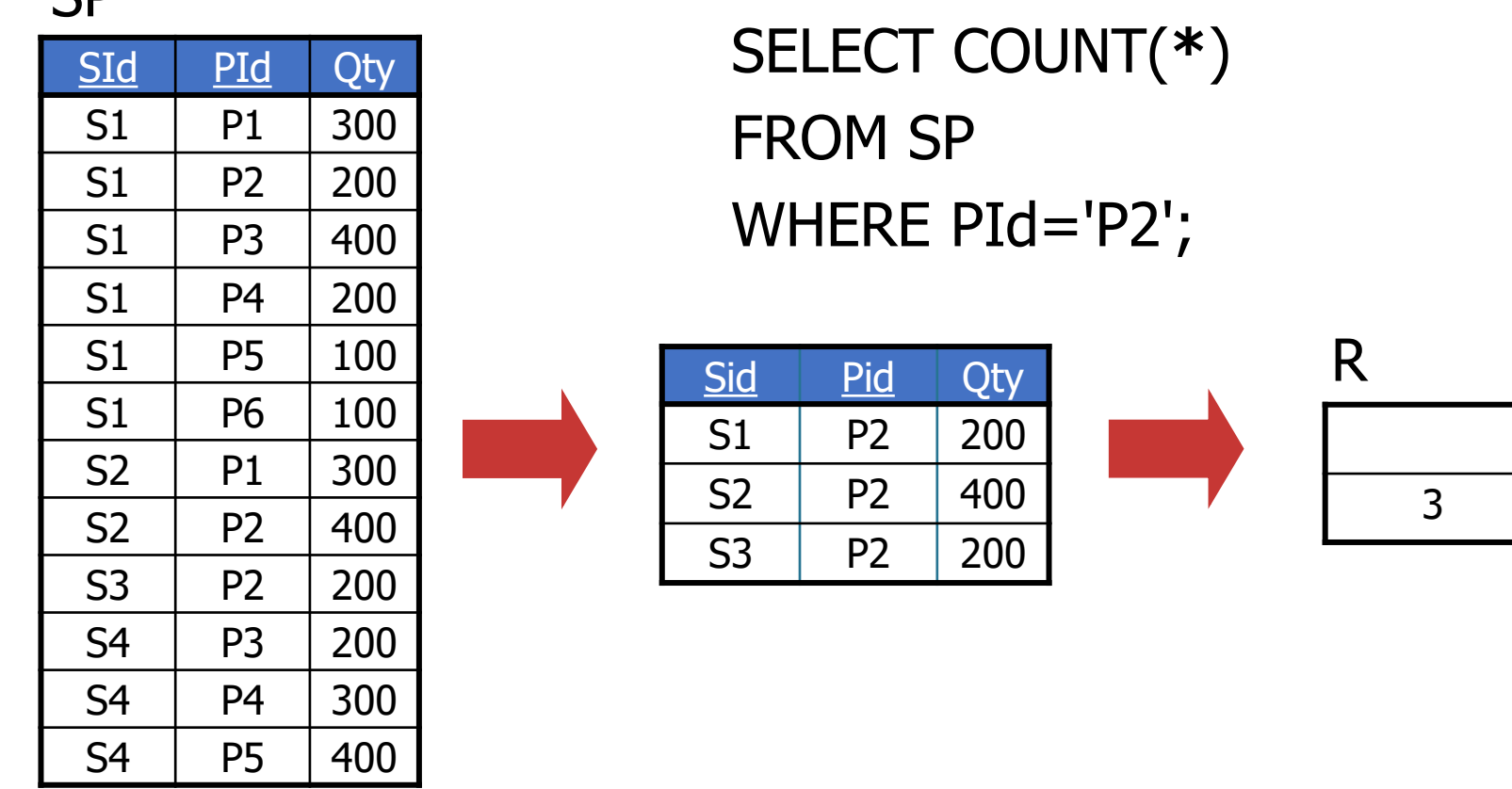

• Aggregate functions are only evaluated once all predicates in the WHERE clause have been applied

# SUM, MAX, MIN, AVG

### • SUM, MAX, MIN and AVG

- they allow an attribute or an expression as argument
- SUM and AVG
	- they only allow numeric type or time interval attributes
- MAX and MIN
	- they require an expression that can be ordered
		- may also be applied to character strings and time instants

### The SUM function

• Find the overall quantity of supplied pieces for product P2

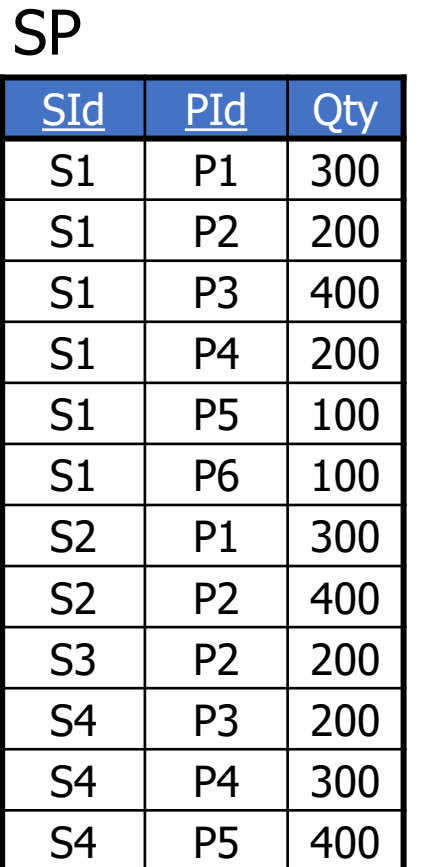

SELECT SUM(Qty) FROM SP WHERE PId='P2';

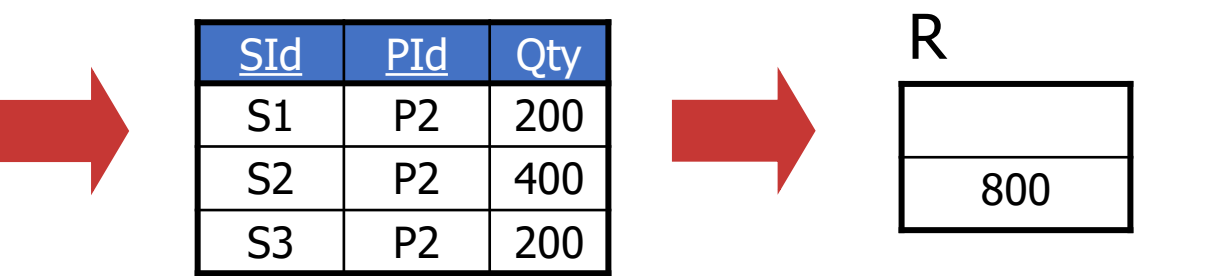

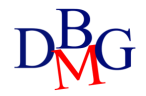

# The GROUP BY operator

Introduction to SQL

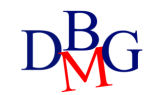

# GROUP BY

- Grouping clause GROUP BY ListOfGroupingAttributes
	- The order of grouping attributes is irrelevant
- In the SELECT statement only
	- attributes specified in the GROUP BY clause
	- aggregate functions are allowed to appear
- Attributes that are unambiguously determined by other attributes already present in the GROUP BY clause may be added *without altering the result*

### Grouping

• *For each product*, find the overall quantity of supplied pieces

SId PId Qty S1 | P1 | 300  $S1$  | P2 | 200 S1 P3 400  $S1$  | P4 | 200  $S1$  | P5 | 100  $S1$  | P6 | 100  $S2$  | P1 | 300  $S2$  | P2 | 400  $S3$  | P2 | 200  $S4$  | P3 | 200 S4 P4 300  $S4$  | P5 | 400 SId PId Qty S1 | P1 | 300  $S1$  | P2 | 200  $S1$  | P3 | 400  $S1$  | P4 | 200  $S1$  | P5 | 100  $S1$  | P6 | 100  $S2$  | P1 | 300  $S2$  | P2 | 400  $S3$  | P2 | 200  $S4$  | P3 | 200  $S4$  | P4 | 300  $S4$  | P5 | 400 SP SP

R PId P1 | 600 P<sub>2</sub> 800 P3 600 P4 | 500 P5 | 500 P6 100

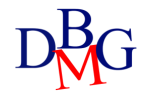

### Grouping

• *For each product*, find the overall quantity of supplied pieces

SId PId Qty S1 | P1 | 300  $S1$  | P2 | 200  $S1$  | P3 | 400  $S1$  | P4 | 200  $S1$  | P5 | 100  $S1$  | P6 | 100  $S2$  | P1 | 300  $S2$  | P2 | 400  $S3$  | P2 | 200  $S4$  | P3 | 200 S4 | P4 | 300  $S4$  | P5 | 400 SP SP

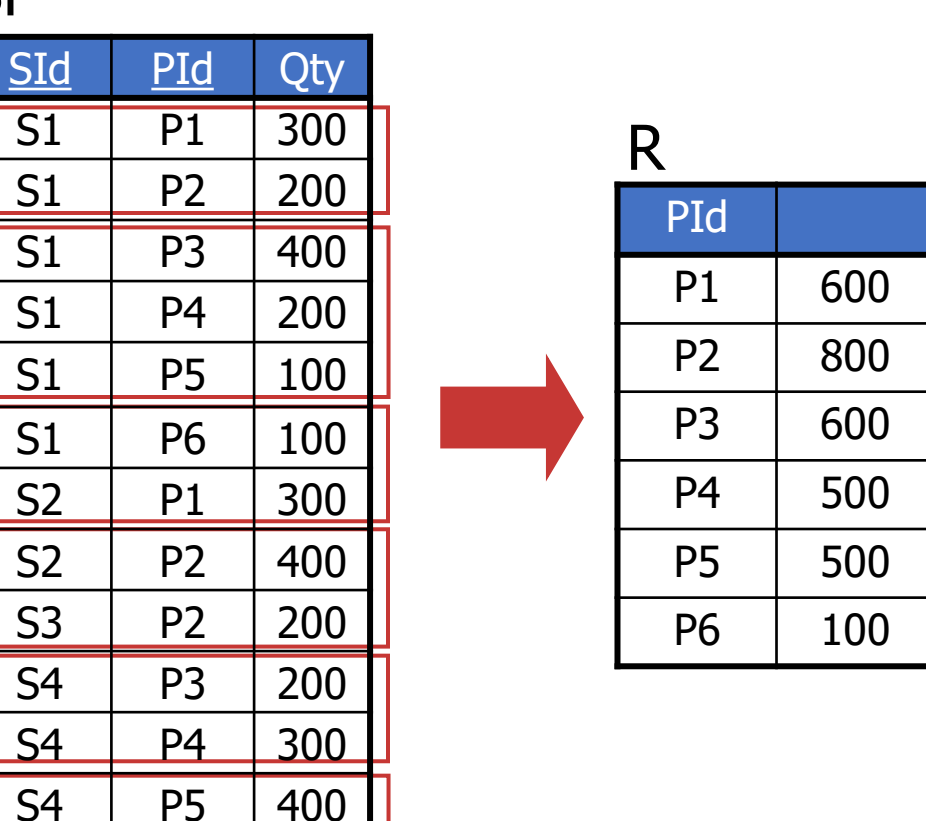

SELECT PId, SUM(Qty) FROM SP GROUP BY PId;

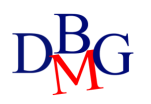

### GROUP BY and WHERE

• For each product, find the overall quantity of pieces supplied by suppliers based in Paris

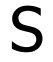

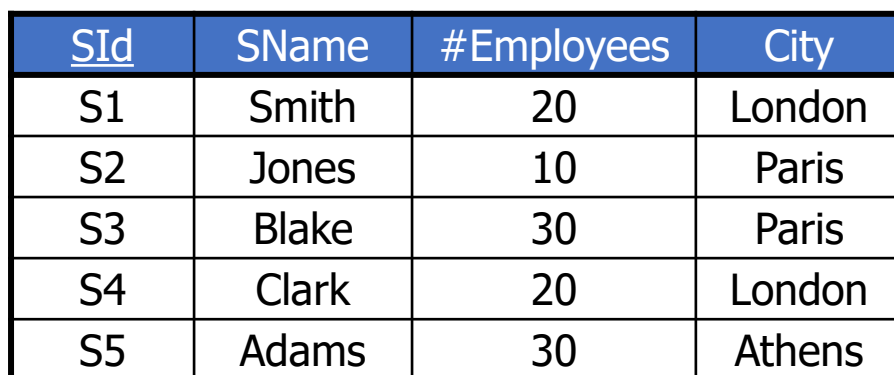

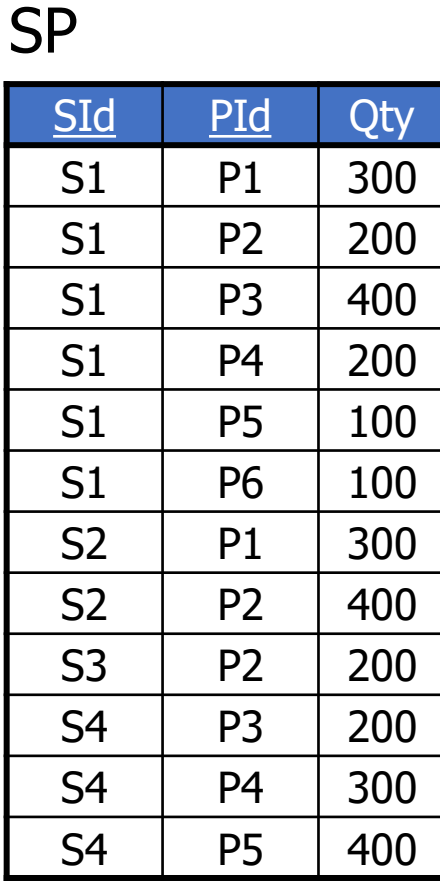

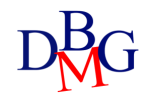
• For each product, find the overall quantity of pieces supplied by suppliers based in Paris

> SELECT ... FROM SP, S WHERE SP.SId=S.SId AND City='Paris'

...

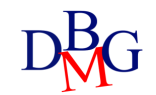

• For each product, find the overall quantity of pieces supplied by suppliers based in Paris

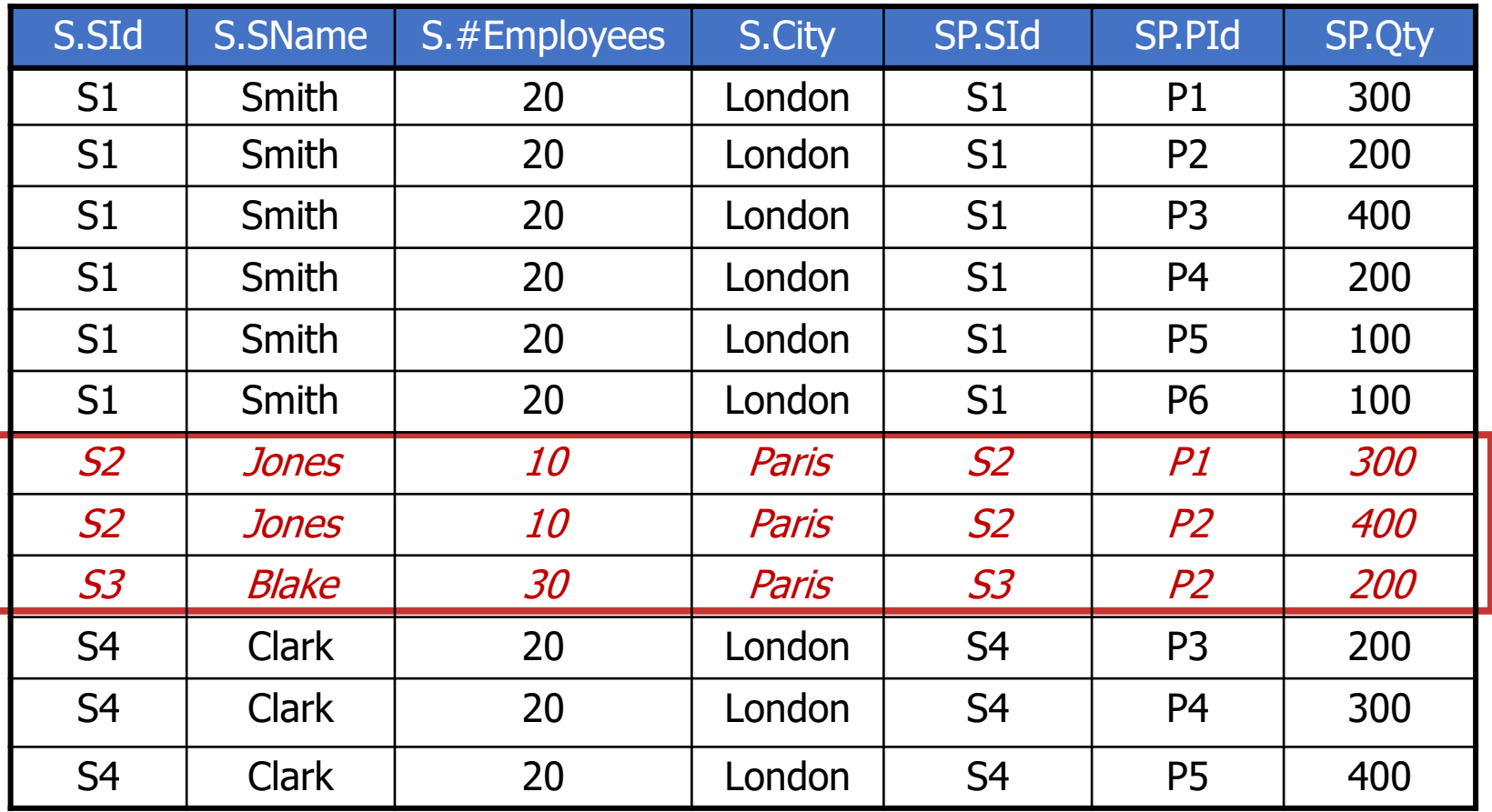

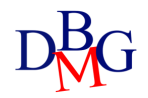

• For each product, find the overall quantity of pieces supplied by suppliers based in Paris

> SELECT PId, SUM(Qty) FROM SP, F WHERE SP.SId=S.SId AND City='Paris' GROUP BY PId;

• Products that are not supplied by any supplier are not included in the result

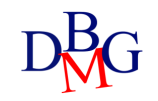

• For each product, find the overall quantity of pieces supplied by suppliers based in Paris

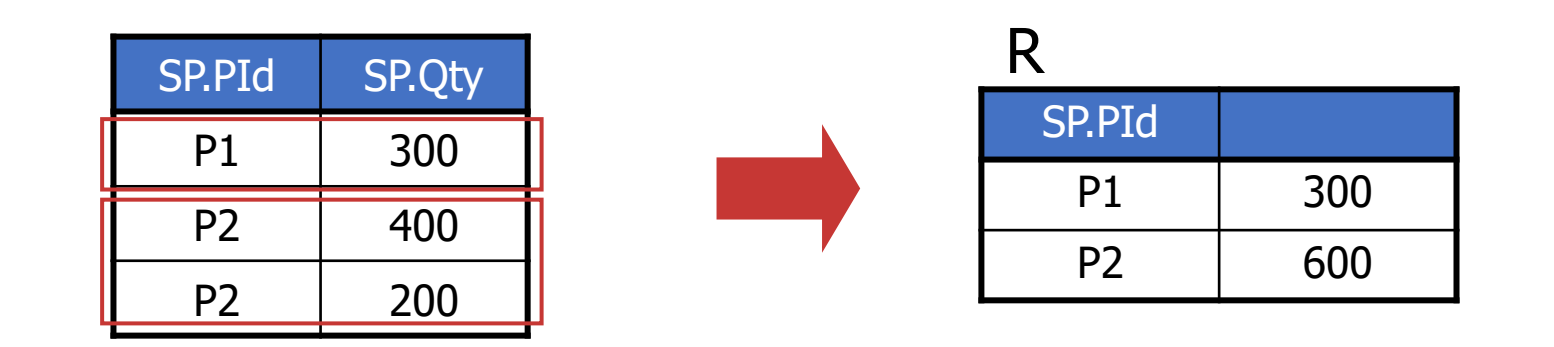

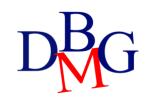

## GROUP BY and SELECT

• For each product, find the code, the name and the overall supplied quantity

> SELECT P.PId, *PName*, SUM(Qty) FROM P, SP WHERE S.PId=SP.PId GROUP BY P.PId, PName

• attributes that are unambiguously determined by other attributes already present in the GROUP BY clause may be added *without altering the result*

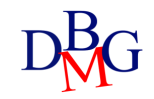

# Group selection condition: HAVING

- You cannot use the WHERE clause to define selection conditions on groups
- Selection condition on groups expressed in HAVING clause:

#### HAVING Group Conditions

• Allows you to specify conditions only on aggregated functions

# Group selection condition (no.1)

• Find the overall quantity of supplied pieces for the products for which at least 600 pieces are supplied *overall*

> R FP SId PId Qty S1 | P1 | 300  $S1$  | P2 | 200  $S1$  | P3 | 400 S1 | P4 | 200 S1 P5 100 S1 | P6 | 100  $S2$  | P1 | 300  $S2$  | P2 | 400  $S3$  | P2 | 200 S4 P3 200  $S4$  | P4 | 300  $S4$  | P5 | 400 SId PId Qty S1 | P1 | 300  $S1$  | P2 | 200  $S1$  | P3 | 400  $S1$  | P4 | 200  $S1$  | P5 | 100  $S1$  | P6 | 100  $S2$  | P1 | 300  $S2$  | P2 | 400  $S3$  | P2 | 200  $S4$  | P3 | 200  $S4$  | P4 | 300  $S4$  | P5 | 400 FP PId P1 | 600 P2 | 800 P3 600

# Group selection condition (no.1)

• Find the overall quantity of supplied pieces for the products for which at least 600 pieces are supplied *overall*

> SELECT PId, SUM(Qty) FROM SP GROUP BY PId HAVING SUM(Qty)>=600;

• The HAVING clause allows the specification of conditions on the aggregate functions

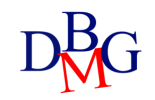

# Group selection condition (no.2)

• Find the codes of the red products supplied by more than one supplier

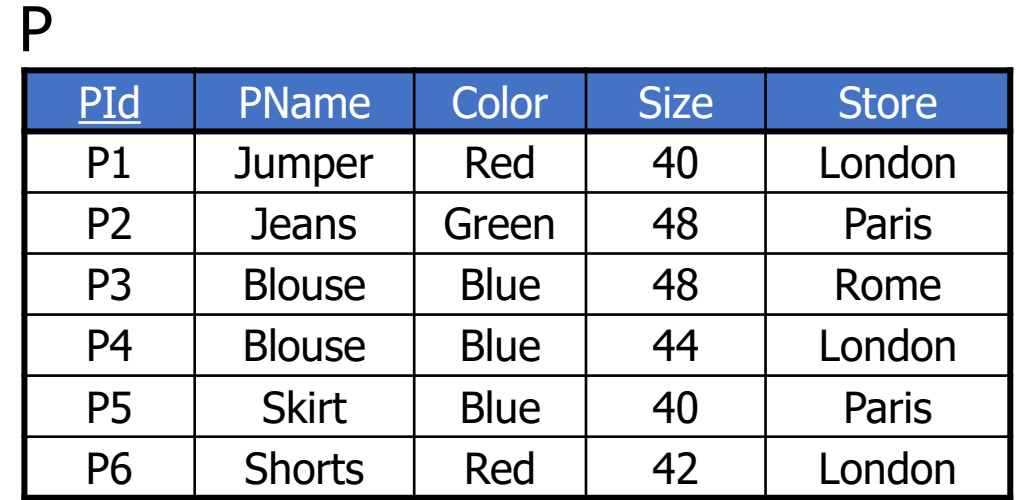

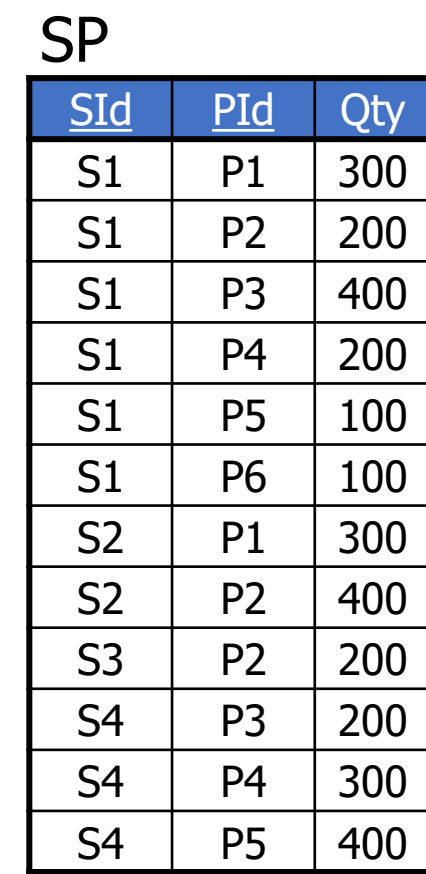

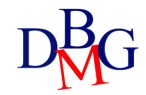

# Group selection condition (no.2)

• Find the codes of the red products supplied by more than one supplier

> SELECT SP.PId FROM SP, P WHERE SP.PId=P.PId AND Color='Red' GROUP BY SP.PId HAVING COUNT(**\***)>1;

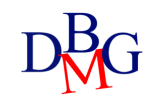

# Group selection condition (no.2)

• Find the codes of the red products supplied by more than one supplier

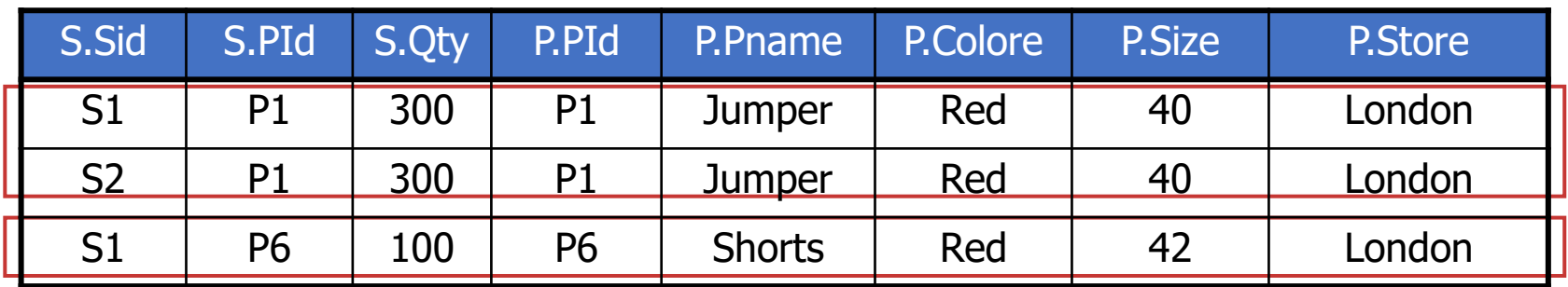

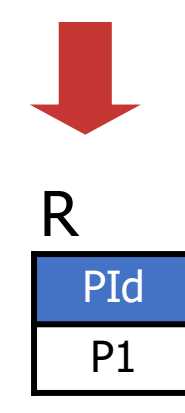

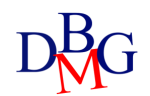